Contents lists available at [ScienceDirect](http://www.elsevier.com/locate/tcs)

# Theoretical Computer Science

journal homepage: [www.elsevier.com/locate/tcs](http://www.elsevier.com/locate/tcs)

# IDD-based model validation of biochemical networks

# Martin Schwarick[∗](#page-0-0), Alexej Tovchigrechko

*Department of Computer Science, Brandenburg University of Technology, Postbox 10 13 44, 03013 Cottbus, Germany*

## article info

*Keywords:* Biochemical networks Petri nets Interval decision diagrams  $CT$ CSL. Model checking

## abstract

This paper presents efficient techniques for the qualitative and quantitative analysis of biochemical networks, which are modeled by means of qualitative and stochastic Petri nets, respectively. The analysis includes standard Petri net properties as well as model checking of the Computation Tree Logic and the Continuous Stochastic Logic. Efficiency is achieved by using Interval decision diagrams to alleviate the well-known problem of state space explosion, and by applying operations exploiting the Petri structure and the principle of locality. All presented techniques are implemented in our tool *IDD-MC* which is available on our website.

© 2010 Elsevier B.V. All rights reserved.

## **1. Introduction**

Model validation is a major task in the dependable reconstruction of biochemical networks. Computer-based model validation requires modeling formalisms with a formal semantics. Ideally, one and the same formalism supports a number of various analysis techniques for a wider range of properties.

Biochemical networks and Petri nets share a couple of distinctive characteristics, first of all: both are inherently bipartite and concurrent. Thus, biochemical networks can be modeled by stochastic Petri nets in an intuitive way [\[18\]](#page-24-0) as can be seen in [Figs.](#page-1-0) [1](#page-1-0) and [2](#page-2-0) which show Petri net models of two popular biochemical pathways. Tokens can be interpreted as molecules (mass action kinetics) or as levels of concentrations. For readability the rates which are associated to the transitions have been omitted. For a recent survey paper of biochemically interpreted Petri net case studies; see [\[2\]](#page-23-0).

Maybe even more importantly, Petri nets enjoy a formal semantics and thus allow for a formal analysis of their properties. The Petri net theory has gathered quite a number of theorems and related algorithms over the last four decades.

In the following we focus on behavioural properties which can be determined by a state space analysis, supplemented by numerical computations, if necessary. All techniques addressing state space analyses face the famous problem of state space explosion. In fact we know that the dependence of the size of the state space on the size of the Petri net cannot be bounded by a primitive recursive function [\[32\]](#page-24-1). To give an idea what the state space problem means for the practical analysis of biochemical networks, [Table](#page-1-1) [1](#page-1-1) shows the increase of the state space caused by an increase of the initial number of tokens.

Nevertheless, several reduction techniques (e.g. partial order, symmetries, bisimulation) and advanced data structures such as *Reduced ordered binary decision diagrams* (ROBDD) [\[4\]](#page-23-1) have been considered in the past to alleviate the imposed limitations. ROBDDs often allow an efficient encoding of Boolean functions and, therefore, are perfectly suited to encode marking sets of 1-bounded Petri nets, where places can be read as Boolean variables. The impressive success of ROBDDs has triggered numerous efforts to improve their efficiency and to expand the range of their applicability. Sophisticated techniques have been elaborated to make representations more compact and to support other classes of functions. A number of extensions of ROBDDs have been proposed, which have been applied to analyse Petri nets; among them are: *Zero suppressed binary decision diagrams* [\[26\]](#page-24-2), *Multi-valued decision diagrams* [\[22\]](#page-24-3), *Natural decision diagrams* [\[23\]](#page-24-4), *Interval decision diagrams* [\[39\]](#page-24-5), *Difference decision diagrams* [\[28\]](#page-24-6), *Data decision diagrams* [\[12\]](#page-24-7).

<span id="page-0-0"></span>∗ Corresponding author. Tel.: +49 0 355 69 3826.

*E-mail address:* [ms@informatik.tu-cottbus.de](mailto:ms@informatik.tu-cottbus.de) (M. Schwarick).

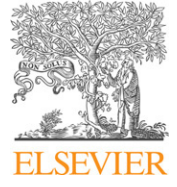

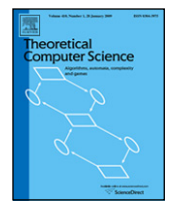

<sup>0304-3975/\$ –</sup> see front matter © 2010 Elsevier B.V. All rights reserved. [doi:10.1016/j.tcs.2010.06.030](http://dx.doi.org/10.1016/j.tcs.2010.06.030)

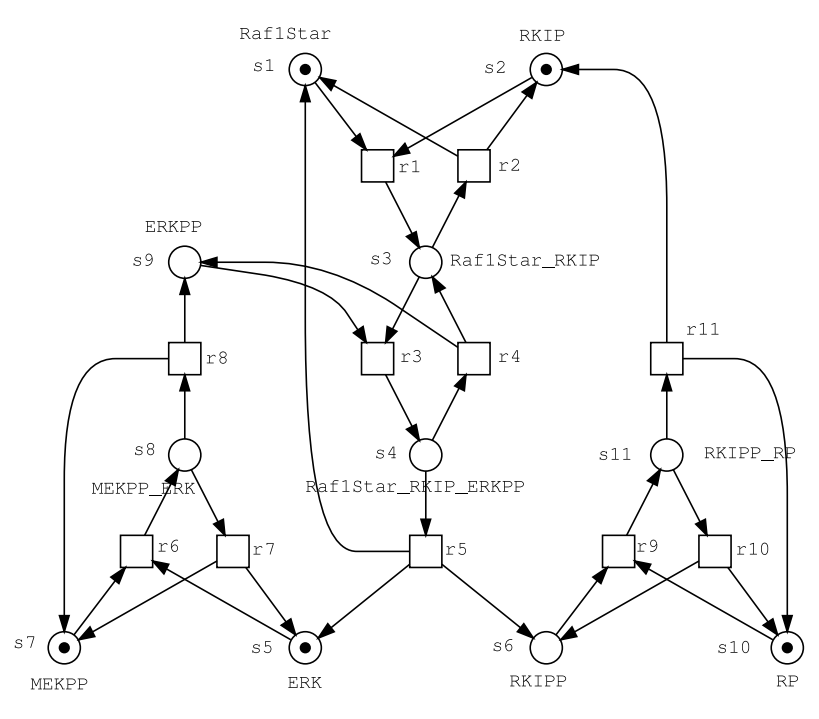

**Fig. 1.** A Petri net of the RKIP-inhibited ERK pathway (ERK) published in [\[8\]](#page-24-8) and analysed as Petri net in [\[14\]](#page-24-9). The model comprises 11 places (species) and 11 transitions (reactions).

<span id="page-1-1"></span><span id="page-1-0"></span>The number of reachable states for different initial markings. For the ERK pathway given in [Fig.](#page-1-0) [1,](#page-1-0) all places which carry a token have now initially *N* tokens. For the MAPK cascade given in [Fig.](#page-2-0) [2,](#page-2-0) only the places *k*, *kk* and *kkk* carry initially *N* tokens while the other initially marked places remain unchanged.

| Model       | N  | States   | Ν  | States     | N   | States        |
|-------------|----|----------|----|------------|-----|---------------|
| ERK         | 5  | 1.974    | 25 | 5,723,991  | 50  | $2.834e + 08$ |
|             | 10 | 47.047   | 30 | 15.721.464 | 100 | $1.591e + 13$ |
|             | 15 | 368,220  | 35 | 37.314.537 | 250 | $3.582e + 12$ |
|             | 20 | 1696.618 | 40 | 79.414.335 | 500 | $2.231e + 14$ |
| <b>MAPK</b> | 1  | 118      | 6  | 1,373,026  | 11  | 108,237,504   |
|             | 2  | 2.172    | 7  | 3.979.348  | 20  | $1.200e + 10$ |
|             | 3  | 18.292   | 8  | 10.276.461 | 50  | $2.661e + 13$ |
|             | 4  | 99.535   | 9  | 24.197.050 | 100 | $1.125e + 16$ |
|             | 5  | 408.366  | 10 | 52.820.416 | 200 | $5.220e + 18$ |

When we are going to model and analyse biochemical networks using (stochastic) Petri nets, molecules or concentration levels are represented by tokens on places. So the resulting Petri nets have an high boundedness degree which makes it inefficient or even infeasible to use ROBDD-based techniques. A ROBDD-based state space representation requires a binary encoding of the possible number of tokens. This requires to know the boundedness degree of each place before starting the state space generation and further increases the decision diagram (DD) size because of an increased number of DD variables.

With the background of biochemical networks analysis we found the Interval decision diagrams (IDDs) most promising for our scenario on hand; a decision which gets approved by the results presented in this paper. In the following we first introduce the foundations of IDDs and some advanced operations dedicated to the efficient Petri net analysis of k-bounded Petri nets; this part basically relies on [\[41\]](#page-24-10). Furthermore we consider a new approach for an IDD-based matrix–vector multiplication enabling transient analysis and CSL model checking; this part has been first reported in [\[35\]](#page-24-11). More recent results can be found in [\[36\]](#page-24-12).

## **2. Preliminaries**

In this section we recall the basic notions of qualitative, i.e., Place/Transition Petri nets and quantitative, i.e., stochastic Petri nets as well as their behavioural properties.

**Definition 1** (Place/Transition Net). A Place/Transition net N (P/T net for short) is a tuple  $N = [P, T, f, m_0]$  where:

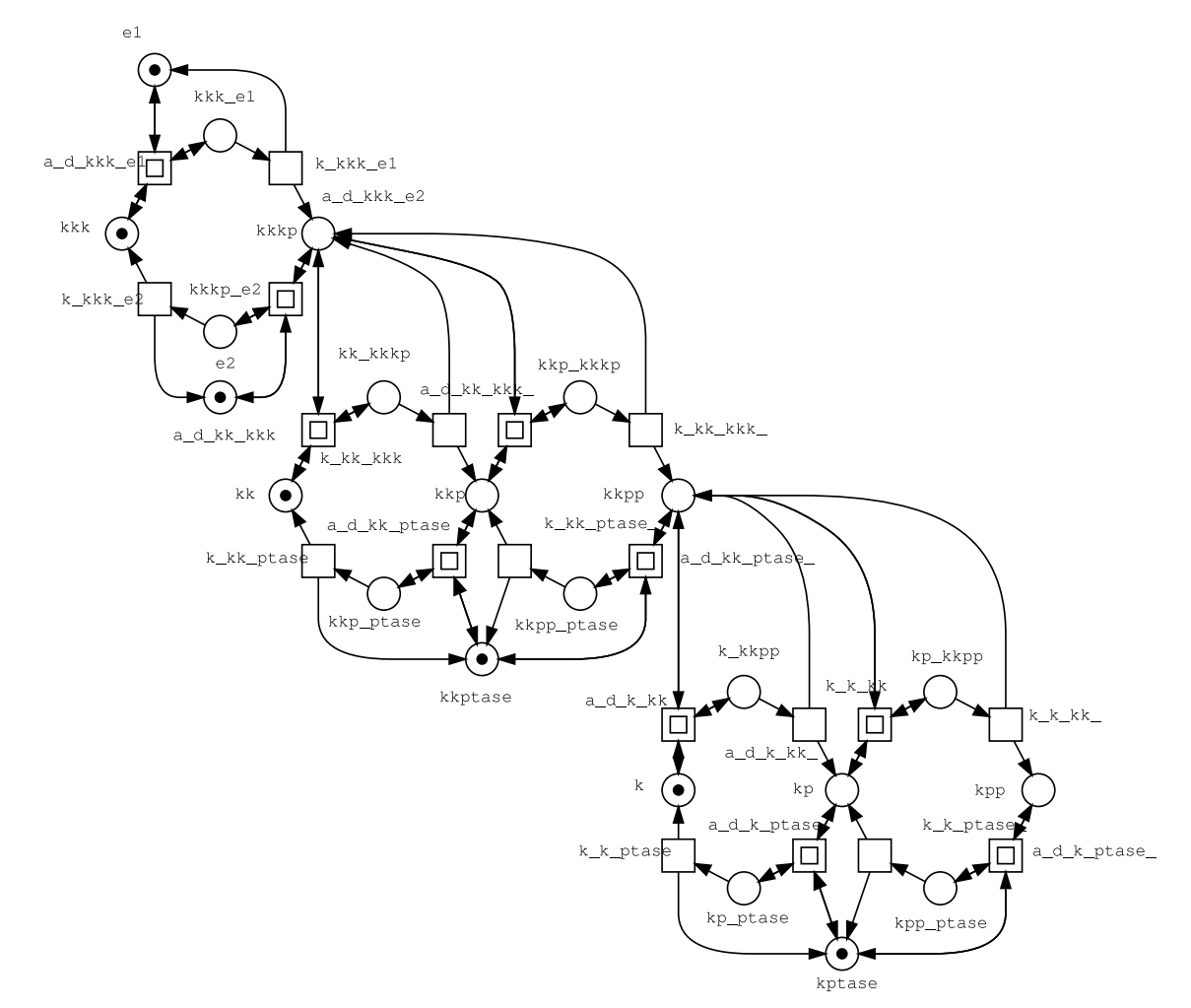

<span id="page-2-0"></span>**Fig. 2.** A Petri net model of the Mitogen-Activated Protein Kinase (MAPK) published in [\[21\]](#page-24-13) and analysed as Petri net in [\[15](#page-24-14)[,18\]](#page-24-0) with the parameter settings taken from [\[24\]](#page-24-15). The model comprises 22 places (species) and 30 transitions (reactions).

1. *P* and *T* are finite sets, satisfying  $P \cap T = \emptyset$  and  $P \cup T \neq \emptyset$ .

- 2. *f* :  $(P \times T) \cup (T \times P) \rightarrow \mathbb{N}_0$  defines the set of directed arcs weighted with natural numbers.
- 3.  $m_0$  is the *initial marking*.

The elements of P are called places, the elements of T transitions. For a place  $p \in P$ , • $p := \{t \mid t \in T, f(t, p) > 0\}$  is the set of its pre-transitions and  $p^* := \{t \mid t \in T, f(p, t) > 0\}$  the set of its post-transitions. Pre- and post-places for transitions are analogously defined. Places contain zero or more *tokens*. Every mapping  $m : P \to \mathbb{N}_0$  from the set of places into the set of natural numbers is called a *marking*, where  $m(p)$  yields the number of *tokens* in the place  $p \in P$ .

Every marking corresponds to some state of the modeled system. If places of the net are ordered:  $p_1, p_2, \ldots, p_{|P|}$ , then any marking of the net can be represented as a vector  $(m(p_1), m(p_2), \ldots, m(p_{|P|}))$ . From now on we will not differentiate between these two representations. For vectors we define comparison and addition place-wise.

- $\bullet$  *m*<sub>1</sub> ≤ *m*<sub>2</sub> if ∀*p* ∈ *P m*<sub>1</sub>(*p*) ≤ *m*<sub>2</sub>(*p*).
- $m_1 < m_2$  if  $m_1 \le m_2$  and  $\exists p \in P : m_1(p) < m_2(p)$ .
- $m = m_1 + m_2$  if  $\forall p \in P$   $m(p) = m_1(p) + m_2(p)$ .

For every transition  $t \in T$  we define mappings  $t^-, t^+$  and  $\Delta t$  for every place  $p \in P$ 

$$
t^-(p) = f(p, t),
$$
  $t^+(p) = f(t, p)$  and  $\Delta t(p) = t^+(p) - t^-(p)$ 

which we arrange as vectors having |*P*| integer elements.

A transition  $t \in T$  is called *enabled* in the marking *m* if  $m > t^-$ . Its *firing* creates a new marking  $m' = m + \Delta t$ . We denote this as  $m \stackrel{t}{\longrightarrow} m'$ . We also define a function enabled(*m*) which returns the set of transitions enabled in *m*:

enabled(*m*) = {*t* ∈ *T* | *m* ≥ *t*<sup>−</sup>}.

The integer vector  $\Delta t$  describes the effect of the firing of the transition *t*. When *t* fires, tokens are removed from the places belonging to the pre-set of *t*, and tokens are added to the places in the post-set of *t*. This means that firing of a transition is a *local event*, affecting only the neighbouring places of *t* and leaving all others places of the net unchanged. For markings *m* and *m'* of *N* we say *m'* is *reachable* from *m* ( $m \stackrel{*}{\longrightarrow} m'$ ) if there exists a firable sequence of transitions from *m* to *m'*. We denote the set of all markings of *N* reachable from *m* as  $\mathcal{R}_N(m)$ :

$$
\mathcal{R}_N(m)=\{m'\mid m\stackrel{*}{\longrightarrow}m'\}.
$$

 $R_N(m_0)$  defines the *reachability set* (state space) of N. The behaviour of a P/T net N can be described by a graph which represents the reachability relation of *N*.

**Definition 2** (*Reachability Graph*). The *reachability graph* of a P/T net *N* is the directed graph  $\mathcal{R}\mathcal{G}_N = [\mathcal{R}_N(m_0), E_N, m_0]$ where:

1.  $\mathcal{R}_N(m_0)$  is the set of nodes.

2. *EN* is the set of arcs:

$$
E_N = \left\{ [m, t, m'] \mid \exists m, m' \in \mathcal{R}_N(m_0), \exists t \in T : m \stackrel{t}{\longrightarrow} m' \right\}.
$$

3.  $m_0$  is the initial node.

It has all reachable markings of *N* as nodes, and its arcs are labeled with transitions of *N*.

There are three orthogonal behavioural properties of P/T nets. The first is *boundedness*. A P/T net is bounded if there exists a natural number *k* so that for all reachable markings  $m \in \mathcal{R}_N(m_0)$  and all places  $p \in P$  it holds that  $m(p) \leq k$ . For a bounded P/T net the set of reachable states  $\mathcal{R}_N(m)$  is obviously finite, which is required if the reachability graph is used for the analysis of the net. In the following we consider only bounded Petri nets. The second important property is called *liveness*. *N* is called live, if all its transitions may fire infinitely often. If it holds for a transition *t* ∈ *T* and a marking *m*, that there exists no marking *m*. reachable from *m* which enables *t*, then *t* is called dead in the marking *m*. If there is no marking  $m''$  reachable from *m* for which *t* is dead, *t* is called live in *m*. A P/T net is live, if all transitions are live in  $m_0$ . This is the case if all transitions label an arc in all terminal strongly connected components of the reachability graph.

Markings for which all transitions are dead represent those states of the modeled system, in which it cannot make any progress; they are called *dead states* and are represented in the reachability graph by nodes having no outgoing arcs. The validation of a system often aims to detect and eliminate such states. The *reversibility* of a P/T net characterises whether the initial marking is reachable from all reachable markings. This is the case if the reachability graph is strongly connected.

For reasoning more precisely about the behaviour of biological models we have to add some time information, which can be realized in different ways. Here we consider stochastic Petri nets where exponentially distributed firing rates are associated to the transitions.

**Definition 3** (*Stochastic Petri Net*)**.** <sup>A</sup> *stochastic Petri net* (*SPN* for short) is a tuple [*P*, *<sup>T</sup>* , *<sup>f</sup>* , *<sup>v</sup>*, *m0*] where:

- 1.  $[P, T, f, m_0]$  is a  $P/T$  net.
- 2.  $v : T \rightarrow H$  is a function, which assigns a stochastic hazard function  $h_t$  to each transition t, whereby

$$
H := \left\{ h_t \mid h_t : \mathbb{N}_0^{|\bullet_t|} \to \mathbb{R}^+, t \in T \right\}
$$

is the set of all stochastic hazard functions, and  $v(t) = h_t$  for all transitions  $t \in T$ .

The stochastic hazard function  $h_t$  defines the marking-dependent transition rate  $\lambda_t(m)$  for the transition *t*. The domain of  $h_t$  is restricted to the set of preplaces of  $t$  to enforce a close relation between network structure and hazard functions. Therefore λ*t*(*m*) actually depends only on a submarking. Consider e.g. *mass action kinetics*, given a transition-specific rate constant  $c_t$  the stochastic hazard function  $h_t$  of transition  $t$  is defined as  $h_t = c_t \cdot \prod_{p \in \bullet_t} {m(p) \choose f(p,t)}$ .

Please note that all qualitative properties of P/T nets hold also for stochastic Petri nets. The semantics of an SPN is a *continuous time Markov chain*.

**Definition 4** (*Continuous Time Markov Chain*)**.** A *continuous time Markov chain* (*CTMC* for short) derived from an SPN  $[P, T, f, v, m_0]$  is a tuple  $[S, R, s_0]$  where:

1. *S* is the finite set of states of the SPN.

2. **R** :  $S \times S \rightarrow \mathbb{R}^+$  is the rate function, usually represented as matrix.

3.  $s_0$  is the initial state, with  $s_0 = m_0$ .

A CTMC can be seen as a graph isomorphic to the reachability graph of the SPN, but arcs are labeled with rates instead of transitions. The entry  $\mathbf{R}(s,s')$  specifies the number of observable state transitions form *s* to *s'* in a certain time unit. The total rate  $E(s) = \sum_{s' \in S} \mathbf{R}(s, s')$  is the sum of entries of the matrix row indexed with state *s*. If  $E(s) = 0$ , *s* is called an absorbing state, since there is no way to leave it when reached. Being in state *s*, the probability of a state transition to *s* . within *n* time units is  $1 - e^{-R(s,s') \cdot n}$ . A *Probability Distribution*  $\alpha : S \to [0, 1]$  and  $\Sigma_{s \in S} \alpha(s) = 1$  specifies for each state  $s \in S$  a

probability to be in it. We treat α as a vector over real values. The initial distribution maps to the state *s*<sup>0</sup> the value 1.0. The *Transient Probability*  $\pi(\alpha, s, \tau)$  is the probability to be in state *s* at time  $\tau$  starting from a certain probability distribution α. The vector of transient probabilities for all states at time τ with the initial distribution  $\alpha$  is denoted by  $\pi(\alpha, \tau)$ . The steady state probability is defined as  $\pi(\alpha, s) = \lim_{\tau \to \infty} \pi(\alpha, s, \tau)$  and represents the transient probability on the long run, summarized for all states in the vector  $\pi(\alpha)$ .

## **3. Interval decision diagrams**

All behavioural properties we sketched in the previous section can be determined on the basis of the reachability graph of a P/T net or the CTMC of a stochastic Petri net. Unfortunately, related analysis techniques suffer from the state space explosion. We want to weaken this problem by applying suitable data structures and related algorithms. In this section we introduce a generalization of the famous Binary decision diagrams (BDD) the *Interval decision diagrams* (IDD), which have been first proposed in [\[23\]](#page-24-4) and then, probably independently from [\[23\]](#page-24-4), in [\[39\]](#page-24-5). IDDs are *directed acyclic graphs* (DAGs) with two types of nodes; terminal and non-terminal ones. Like BDDs, IDDs have two terminal nodes, labeled with 0 and 1. In contrast to BDDs, non-terminal nodes in IDDs have a variable number of outgoing arcs labeled with intervals, defining a partition of N0. IDDs can represent *interval logic functions*, induced by expressions of the *interval logic*. This logic was defined in [\[23\]](#page-24-4) to describe sets of markings of P/T nets. *Reduced ordered interval decision diagrams* (ROIDDs) are a canonical representation for interval logic functions. ROIDDs provide a compact representation for many interesting functions. Furthermore, they allow to define and implement efficient algorithms for the manipulation of interval logic functions. In this paper we consider only algorithms for ROIDDs. For a discussion of an efficient implementation see [\[41\]](#page-24-10).

## *3.1. Interval logic functions*

We consider intervals on  $\mathbb{N}_0$  which have the form [a, b). The lower bound a is included in the interval [a, b), the upper bound *b* is not. We denote a set of such intervals as *L*. Note that the empty interval Ø and intervals of the form [a,  $\infty$ ) are considered to belong to the set I.

**Definition 5** (*Interval Logic Expressions*). *Interval logic expressions* consisting of symbols of the variables  $x_1, \ldots, x_n$ , the symbol  $\in$ , and elements of  $\ell$  are defined recursively.

- 1. *xi* ∈ *I* is an *atomic interval logic expression* if *xi* is one of the symbols of the variables and *I* is some interval belonging to the set I.
- 2. If *F* and *G* are interval logic expressions, then  $(F \wedge G)$ ,  $(F \vee G)$ , and  $\neg(F)$  are also interval logic expressions.

We introduce elements of  $\mathbb B$  as abbreviations for  $x_i \in \mathcal{O}$  and  $x_i \in [0,\infty)$ . Expressions of the form  $x_i \triangleleft c$ , where  $c \in \mathbb{N}_0$ and  $\alpha \in \{=\neq, \neq, >, <, \geq, \leq\}$  are also seen as obvious abbreviations. For example, an expression  $x_i = c$  abbreviates  $x_i \in [c, c + 1), x_i \leq c$  abbreviates  $x_i \in [0, c + 1),$  etc.

**Definition 6** (*Interval Logic Functions*). Every interval logic expression *G* induces an *interval logic function*  $f_G$ 

 $f_G: \mathbb{N}_0^n \to \mathbb{B}, \quad (e_1,\ldots,e_n) \mapsto f_G(e_1,\ldots,e_n)$ 

where  $f_G(e_1,\ldots,e_n)$  denotes an element of B which we get by replacing variables  $x_i$  with  $e_i$  followed by the evaluation of logic operations ∧, ∨ and ¬.

Operations on interval logic functions are defined as follows:

1.  $(f \vee g)(x_1, \ldots, x_n) = f(x_1, \ldots, x_n) \vee g(x_1, \ldots, x_n).$ 2.  $(f \wedge g)(x_1, \ldots, x_n) = f(x_1, \ldots, x_n) \wedge g(x_1, \ldots, x_n).$ 3.  $(\neg f)(x_1, \ldots, x_n) = \neg f(x_1, \ldots, x_n)$ .

**Definition 7** (*Cofactor*)**.** Let  $f = f(x_1, \ldots, x_n)$  be an interval logic function. We denote a function  $f|_{x_i=b}$  $f|_{x_i=b}(x_1,\ldots,x_{i-1},x_{i+1},\ldots,x_n)$  as a *cofactor* of the function *f* with respect to a variable  $x_i$  and some natural number  $b \in \mathbb{N}_0$ if

$$
f|_{x_i=b}=f(x_1,\ldots,x_{i-1},b,x_{i+1},\ldots,x_n).
$$

**Definition 8** (*Independence Interval*). Let  $f = f(x_1, \ldots, x_n)$  be an interval logic function and  $I \in \mathcal{I}$  be some interval. *I* is called an *independence interval* of f with respect to a variable  $x_i$  if for all possible values of  $x_i$  in I the function f does not depend on *xi*:

$$
f|_{x_i=b}=f|_{x_i=c} \quad \forall b, c \in I.
$$

We define then  $f|_{x_i \in I} = f|_{x_i=b}$  for some  $b \in I$ .

**Definition 9** (*Independence Interval Partition*). Let  $\mathcal{P} = \{I_1, \ldots, I_k\}$  be a set of intervals,  $I_j \in \mathcal{I}$  for all *j*, let  $f = f(x_1, \ldots, x_n)$ be an interval logic function, and  $x_i$  be some variable. The set  $\mathcal P$  is called an *independence interval partition* of  $\mathbb N_0$  if

- 1. All  $I_1, \ldots, I_k$  are independence intervals of *f* with respect to  $x_i$ .
- 2. P is a complete cover of  $\mathbb{N}_0$ :  $\bigcup_{1 \leq j \leq k} I_j = \mathbb{N}_0$ .
- 3. P is disjoint:  $\forall j$ ,  $m I_j \cap I_m = \emptyset$ .

Based on independence interval partitions most of the interval logic functions of interest can be decomposed with respect to some variable *xi* in several partial functions which can be described by cofactors. Each cofactor contributes to the function only in an independence interval with respect to *xi*. From now on we consider only those interval logic functions that are decomposable over an interval partition with a finite number of independence intervals. Their partial functions can be composed using the *Shannon expansion*:

$$
f = \bigvee_{1 \leq j \leq k} x_i \in I_k \wedge f|_{x_i \in I_k}
$$

where the intervals  $I_1, \ldots, I_k$  form an independence interval partition of  $\mathbb{N}_0$  with respect to the variable  $x_i$ . As we discuss partitions of  $\mathbb{N}_0$ , we simply write (independence) interval partition meaning (independence) interval partition of  $\mathbb{N}_0$  from now on.

**Definition 10** (*Reduced Interval Partition*). Let  $\mathcal{P} = \{I_1, \ldots, I_k\}$  be an independence interval partition for an interval logic function  $f = f(x_1, \ldots, x_n)$  and some variable  $x_i$ . We assume that intervals of  $\mathcal P$  are enumerated.  $\mathcal P$  is called *reduced* if it holds:

- 1. It contains no neighboured intervals that can be joined into an independence interval: % ∃*i* : *Ii* ∪ *Ii*+<sup>1</sup> is an independence interval of *f* with respect to *xi*.
- 2. Higher bounds of all intervals build an increasing sequence with respect to indices of the intervals:  $\forall j$ ,  $m$ ,  $I_j$  =  $[a_j, b_j), I_m = [a_m, b_m)$  from  $j < m$  follows  $b_j < b_m$ .

**Lemma 1** (*Uniqueness of Reduced Independence Interval Partitions*)*. Let*  $\mathcal{P} = \{I_1, \ldots, I_k\}$  *be a reduced independence interval partition for an interval logic function*  $f = f(x_1, \ldots, x_n)$  *and some variable*  $x_i$ *. P is unique.* 

**Proof.** By contradiction.  $\Box$ 

## *3.2. Reduced ordered interval decision diagrams*

Now we introduce the basic concept of our approach, Reduced ordered interval decision diagrams as a canonical representation of interval logic functions.

**Definition 11** (*Interval Decision Diagram*). An *interval decision diagram* (*IDD*) for variables  $X = \{x_1, \ldots, x_n\}$  is a tuple  $[V, E, v_0]$  where:

- 1. *V* is a finite set of nodes.
- 2.  $E \subseteq V \times \mathcal{I} \times V$  is finite set of arcs labeled with intervals on  $\mathbb{N}_0$ .
- 3. [*V*, *<sup>E</sup>*] forms a DAG.
- 4.  $v_0 \in V$  is a root of the IDD.

The following conditions must also hold:

- 1. *V* contains two *terminal nodes*. We define for these nodes a labeling function value :  $V \to \mathbb{B}$ , which labels one node with 0, another with 1.
- 2. All other nodes  $v \in V$  are denoted as *non-terminal nodes*. We define for them a labeling function var :  $V \to X$ . Every non-terminal node  $v$ 
	- (a) is labeled with a variable var(*v*),
	- (b) has v*<sup>k</sup>* children,
	- (c) has  $v_k$  outgoing arcs labeled with intervals  $I_i \in \mathcal{I}$ . The set  $\{I_1, \ldots, I_{v_k}\}$  is an independence interval partition with respect to the variable var(*v*).
- 3. On every path from the root to a terminal node a variable may appear only once as label of a node.

We define the following functions:

- 1. part( $v$ ) = { $I_1$ , ...,  $I_{v_k}$ } returns all labels of the outgoing arcs of the node  $v$ .
- 2. part<sub>*i*</sub>(*v*)  $\in$  *I*,  $1 \le j \le v_k$  returns the label of the *j*th outgoing arc of *v*.
- 3. child<sub>*i*</sub>(*v*) ∈ *V*, 1 ≤ *j* ≤ *v<sub>k</sub>* returns the *j*th child of *v*.

An example of an IDD is shown in [Fig.](#page-6-0) [3.](#page-6-0) Every IDD with a root  $v$  determines an interval logic function  $f_v$  in the following manner:

1. If v is a terminal node, then  $f_v =$  value(v).

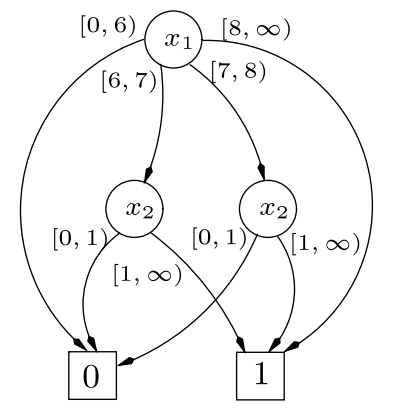

<span id="page-6-0"></span>**Fig. 3.** An IDD representing  $f = (x_1 \ge 8) \vee (x_1 \in [6, 8) \wedge x_2 > 0)$ .

2. If v is a non-terminal node with var(v) =  $x_i$ , then  $f_v$  is the function

$$
f = \bigvee_{1 \leq j \leq v_k} x_i \in \text{part}_j(v) \wedge f_{\text{child}_j(v)}.
$$

Every interval logic function  $f:\mathbb{N}_0^n\to\mathbb{B}$  can be represented by an IDD using the Shannon expansion. The decomposition must be applied recursively until terminal nodes are reached.

**Definition 12** (*Ordered IDDs*). Let  $B = [V, E, v_0]$  be an IDD. *B* is called *ordered* with respect to some variable ordering  $\pi$ if on every path from the root  $v_0$  to terminal nodes all nodes are ordered with respect to their labels: for all non-terminal nodes *v*, *v'* if  $(v, \_ v') \in E$  then var $(v) <_{\pi}$  var $(v')$ .

**Definition 13** (*Isomorphic IDDs*). Let  $B = [V_B, E_B, v_{0_B}]$  and  $F = [V_F, E_F, v_{0_F}]$  be two IDDs. *B* and *F* are called *isomorphic* if there exists a one-to-one function  $\sigma : V_B \to V_F$ , such that if  $\sigma(v) = v'$  then

1. either *v* and *v'* are both terminal nodes and value(*v*) = value(*v'*),

2. or  $var(v) = var(v')$ ,  $part(v) = part(v')$ , and  $\forall j \sigma (child_j(v)) = child_j(v')$ .

<span id="page-6-1"></span>**Definition 14** (*Reduced IDD*). Let  $B = [V, E, v_0]$  be an IDD. *B* is called *reduced* if

- 1. The independence interval partitions part(*v*) of each non-terminal node  $v \in V$  are reduced.
- 2. Each non-terminal node  $v \in V$  has at least two different children.
- 3. There exist no different nodes  $v, v' \in V$  such that the subgraphs rooted by *v* and *v'* are isomorphic.

If some variable ordering  $\pi$  is defined, then for every interval logic function  $f(x_1,...,x_n)$  there exists a unique reduced ordered IDD, representing this function *f* .

Interval decision diagrams can be seen as a generalization of binary decision diagrams, hence the same variable ordering issues hold as for ROIDDs.

- The variable ordering can have a great impact on the size of an ROIDD.
- In general, finding an optimal ordering is infeasible, even checking if a particular ordering is optimal is NP-complete.
- There exist interval logic functions that have ROIDD representations of exponential size for any variable ordering.
- The heuristics stating that variables which depend on each other should be close together in the ordering brings often good results.

## *3.3. Shared ROIDDs*

Before considering operations on ROIDDs we introduce the following extension of ROIDDs: a single multi-rooted DAG to represent a collection of interval logic functions. All functions in the collection must be defined over the same set of variables, using the same variable ordering.

<span id="page-6-2"></span>**Definition 15** (*Shared ROIDD*). A *shared ROIDD* is a tuple  $[V, E, X, \pi]$  where:

- 1. *V* is a finite set of nodes.
- 2.  $E \subseteq V \times I \times V$  is finite set of arcs labeled with intervals on  $\mathbb{N}_0$ .
- 3. [*V*, *<sup>E</sup>*] forms a DAG.
- 4. *X* is a set of variables.
- 5.  $\pi$  is a variable ordering.

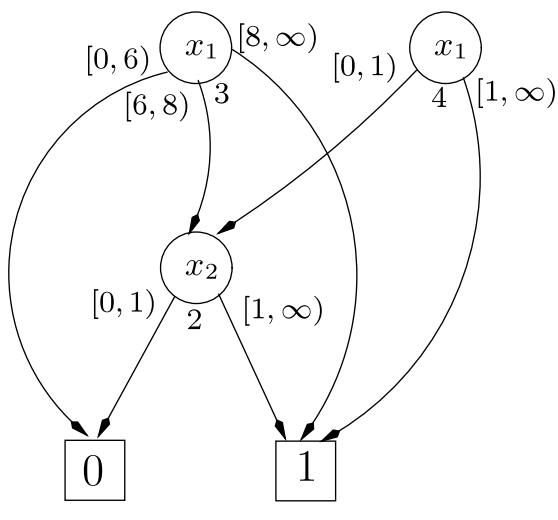

<span id="page-7-0"></span>**Fig. 4.** A shared ROIDD.

- 6. Every node  $v \in V$  is a root of some reduced ordered IDD.
- 7. There exist no different nodes  $v, v' \in V$  such that the ROIDDs rooted by *v* and *v'* are isomorphic.

Because of the canonicity of ROIDDs, two functions in the collection are identical if and only if the ROIDDs representing these functions have the same root in the shared ROIDD. The idea was first introduced for Boolean functions and ROBDDs in [\[3\]](#page-23-2).

We use shared ROIDDs in all algorithms of operations on ROIDDs. Notice that all nodes of the shared ROIDD in [Fig.](#page-7-0) [4](#page-7-0) are enumerated (the numbers given below the non-terminal nodes). The terminal nodes get the numbers 0 and 1. We use these numbers to address nodes. To simplify the algorithms we assume that the function var labels terminal nodes with a special variable *x* such that  $x >_{\pi}$  var(v) for all non-terminal nodes  $v \in V$ .

A supplementary function MakeNode is used to insert a new node into the shared ROIDD *R*. It takes care that the IDDs remain reduced and that no isomorphic nodes are added to *R*, compare the [Definitions](#page-6-1) [14](#page-6-1) and [15.](#page-6-2) The function gets as parameters a variable *x*, an independence interval partition  $\mathcal{P} = \{I_1, \ldots, I_k\}$ , and a list of children  $C = (c_1, \ldots, c_k)$ , compare [Algorithm](#page-8-0) [1.](#page-8-0)

- 1. MakeNode reduces the independence interval partition  $\mathcal{P}$ , uniting neighbouring intervals if the neighbouring children are equal. If the reduced interval partition consists of one interval, then no new node should be created, as it would be redundant. The function simply returns the only child left in *C*.
- 2. MakeNode uses the hash table *UniqueTable* to check if a node represented by a tuple (*x*, *P*, *C*) already exists in the shared ROIDD. *UniqueTable*[*x*, *<sup>P</sup>*, *<sup>C</sup>*] yields negative if the node does not exist, otherwise it contains the number of the node. If the node is found in the hash table, it is returned, otherwise a new ROIDD node is added to *R*. The variable *nodesInShIDD* counts the number of nodes in the shared ROIDD. Notice that *nodesInShIDD* is initialized with 2, as the values 0 and 1 are reserved for the terminal nodes.

## **4. Operations on ROIDDs**

Algorithms for ROIDDs, being of course a bit more complicated, closely resemble the algorithms for ROBDDs.

## *4.1. Equivalence check*

Let *f* and *g* be two interval logic functions over the same set of variables, and let *F* and *G* be ROIDD representations of *f* and *g*. The equivalence check of these functions becomes a trivial operation if *F* and *G* are saved in one shared ROIDD. It is enough to check if *F* and *G* have the same root. Obviously, this operation can be done in constant time.

## *4.2. Apply operation*

Consider the [Algorithm](#page-9-0) [2](#page-9-0) which is an uniform algorithm for computing all binary logical operations on interval logic functions. The algorithm resembles the Apply algorithm for ROBDDs discussed in [\[4\]](#page-23-1).

Let  $\star$  be an arbitrary two-argument logical operation,  $f$  and  $g$  two interval logic functions over the same set of variables, *F* and *G* ROIDDs representing *f* and *g*. We assume that *F* and *G* are saved in a shared ROIDD *R*. The algorithm calculating  $f \star g$ 

## <span id="page-8-0"></span>**Algorithm 1** (*MakeNode*)**.**

```
1 nodesInShIDD := 2<br>2 func MakeNode (x)
 2 <u>func</u> MakeNode (x, P = \{I_1, ..., I_k\}, C = (c_1, ..., c_k))<br>
3 while \exists c_i, c_{i+1} \in C such that c_i = c_{i+1} do
 3 while ∃ c<sub>j</sub>, c<sub>j+1</sub> ∈ C such that c<sub>j</sub> = c<sub>j+1</sub> <u>do</u> 4 C := C \setminus c_{i+1}4 C := \overline{C} \setminus \overline{c_{j+1}}<br>
I<sub>i</sub> := I<sub>i</sub> \cup I<sub>i+1</sub>
 5 I_j := I_j \cup I_{j+1}<br>6 P := P \setminus I_{i+1}6 \overline{P} := \overline{P} \setminus I_{j+1}<br>
z od
              7 od
 8 if |P| = 1 then return c_1 fi<br>9 res := UniqueTableIx, P, C
9 res := UniqueTable[x, P, C]<br>10 if res > 0 then return res fi
10 if res \geq 0 then return res fi<br>
11 nodeslnShIDD := nodeslnSi
11 \qquad \qquad nodesInShIDD := \qquad nodesInShIDD + 1<br>12 I IniqueTableIx P Cl := nodesInShID
12 UniqueTable[x, P, C] := nodesInShIDD
              13 return nodesInShIDD
```

```
14 end
```
is implemented by a recursive function AuxApply which gets the roots  $r_1$ ,  $r_2$  of two ROIDDs as parameters. We denote with  $f_1$  and  $f_2$  interval logic functions represented by ROIDDs rooted by  $r_1$  and  $r_2$ . AuxApply( $r_1$ ,  $r_2$ ) returns a root of an ROIDD representing  $f_1 \star f_2$ . Several cases depending on the relationship between  $r_1$  and  $r_2$  are possible.

- 1. If  $r_1$  and  $r_2$  are both terminal nodes, then  $f_1 \star f_2 = \text{value}(r_1) \star \text{value}(r_2)$ .
- 2. If var $(r_1) = \text{var}(r_2)$ , then the Bool–Shannon expansion is used to break the problem into subproblems that can be solved recursively. The function IntersectPartitions gets two reduced independence interval partitions part( $r_1$ ) and part( $r_2$ ) as parameters and returns a new independence interval partition *NewPart*, got by intersecting the intervals of part(*r*1) and part( $r_2$ ). Obviously, *NewPart* is an independence interval partition of both  $f_1$  and  $f_2$ , the upper bound for the number of intervals  $|NewPart|$  is  $|part(r_1)|+|part(r_2)|$ . We can apply the Bool–Shannon expansion and get  $|NewPart|$  subproblems:

$$
f_1 \star f_2 = \bigvee_{1 \leq j \leq |\text{NewPart}|} x_i \in \text{NewPart}_j \wedge (f_1|_{x_i \in \text{NewPart}_j} \star f_2|_{x_i \in \text{NewPart}_j}).
$$

The root of the resulting IDD will be a node w with var $(w) = var(r_1)$ , outgoing arcs labeled with intervals  $I_i$  of *NewPart* leading to ROIDDs representing functions  $f_1|_{x_i \in I_j} \star f_2|_{x_i \in I_j}$ . The function MakeNode is used to insert the IDD into *R*. 3. If var $(r_1) < \text{var}(r_2)$ , then  $f_2$  does not depend on x. In this case the Bool–Shannon expansion simplifies to

$$
f_1 \star f_2 = \bigvee_{1 \leq j \leq |\text{part}(r_1)|} x_i \in \text{part}_j(r_1) \wedge (f_1|_{x_i \in \text{part}_j(r_1)} \star f_2)
$$

and the IDD for  $f_1 \star f_2$  is computed recursively as in the second case.

4. If var $(r_1)$  > var $(r_2)$ , then the computation is similar to the previous case.

Each problem of AuxApply can generate  $|\text{part}(r_1)| + |\text{part}(r_2)|$  subproblems, so care must be taken to prevent the algorithm from being exponential. Each subproblem corresponds to a pair of ROIDDs that are subgraphs of *F* and *G*. The number of subgraphs in an ROIDD is limited by its size, hence, the number of subproblems is limited by the product of the size of *F* and *G*. A hash table *ResultTable* is used to store the results of previously computed subproblems, the function AuxApply is a so-called *memory function*. Before any recursive calls are made, the *ResultTable* is used to check if the subproblem has been already solved. A call of *ResultTable*[ $r_1, r_2$ ] is negative if the result of the operation  $\star$  for the subgraphs rooted by  $r_1$  and *r*<sup>2</sup> is not known yet, nonnegative otherwise. Usage of the memory function allows to keep the algorithm polynomial.

## *4.3. Negation*

Let *g* be an interval logic function, *G* an ROIDD representing *g*, and let *G* be saved in a shared ROIDD. The [Algorithm](#page-10-0) [3](#page-10-0) calculating ¬*g* is implemented by a recursive function AuxNeg which gets a root *r* of an ROIDD as a parameter. Let *f* be an interval logic function represented by the ROIDD rooted by *r*. AuxNeg(*r*) returns a root of an ROIDD representing the function  $\neg f$ . Two cases are possible.

1. If *r* is a terminal node, then  $\neg f = \neg$  value(*r*).

2. If *r* is a non-terminal node, then the Bool–Shannon expansion

$$
\neg f = \bigvee_{1 \leq j \leq |\text{part}(r)|} \text{var}(r) \in \text{part}(r)_j \land (\neg f|_{\text{var}(r) \in \text{part}(r)_j})
$$

<span id="page-9-0"></span>**Algorithm 2** (*Binary Operation on IDDs*)**.**

```
1 func Apply (\star, F, G)2 func AuxApply (r_1, r_2)3 if r_1 \in \{0, 1\} \land r_2 \in \{0, 1\} then return r_1 \star r_2 fi<br>4 if ResultTable [r_1, r_2] > 0 then return ResultTable
 4 if ResultTable[r_1, r_2] \ge 0 then return ResultTable[r_1, r_2] fi<br>
5 if var(r_1) = var(r_2) then
 5 if var(r_1) = var(r_2) then<br>6 NewPart := Intersect
 6 NewPart := InterestPartitions(part(r_1), part(r_2))<br>z forall l_i \in NewPart</i>, <math>l_i \in part(r_i), l_i \in part(r_2) do
 7 forall I_j \in \text{NewPart}, I_k \in \text{part}(r_1), I_l \in \text{part}(r_2) <u>do</u> if I_i \cap I_k \cap I_l \neq \emptyset then
 8 if I_j \cap I_k \cap I_l \neq \emptyset then<br>9 NewChild<sub>i</sub> := AuxA
9 NewChild<sub>j</sub> := AuxApply(child<sub>k</sub>(r_1), child<sub>l</sub>(r_2))</sub> <b>fi
                     10 fi
11 od
12 res := MakeNode(var(r_1), NewPart, NewChild)<br>
13 elseif var(r_1) < var(r_2) then
              elseif var(r_1) < var(r_2) then
14 NewPart := part(r_1)<br>15 forall l_i \in \text{NewPart} d
15 forall I_j ∈ NewPart <u>do</u><br>16 NewChild: = AuxA
16 NewChild<sub>j</sub> := AuxApply(child<sub>j</sub>(r_1), r_2) <b>od
                  17 od
18 res := MakeNode(var(r_1), NewPart, NewChild)<br>
19 else /*var(r<sub>1</sub>) > var(r<sub>2</sub>) */
              else /* var(r_1) > var(r_2) */
20 NewPart := part(r_2)<br>21 forall I_i \in NewPart d
21 forall Ij ∈ NewPart do
22 NewChild<sub>j</sub> := AuxApply(child<sub>j</sub>(r<sub>2</sub>), r<sub>1</sub>) 23 od
                 23 od
24 res := MakeNode(var(r_2), NewPart, NewChild)
              25 fi
26 ResultTable[r_1, r_2] := res<br>27 return res
              27 return res
28 end
29
30 begin
31 B.root := AuxApply(F .root, G.root)
              32 return B
33 end
```
is used to break the problem into | part(*r*)| subproblems that are solved recursively. The root of the resulting ROIDD will be a node w with var( $w$ ) = var(*r*), outgoing arcs labeled with intervals  $I_i$  of part(*r*) leading to ROIDDs representing functions  $\neg f|_{\text{var}(r) \in I_j}$ .

Though each problem of the function AuxNeg can generate  $|part(r)|$  subproblems, the total number of subproblems is limited by the size of *G*. AuxNeg is implemented like AuxApply as a memory function, this allows to keep the algorithm linear in the size of *G*. Actually, a call to Neg(*G*) returns an ROIDD *G*. which differs from *G* only by interchanged terminal nodes.

## *4.4. Cofactors*

Let *g* be an interval logic function,  $x \in X$  a variable,  $c \in \mathbb{N}_0$  be some natural number, and *G* an ROIDD representing *g*. We assume that *G* is saved in a shared ROIDD. The [Algorithm](#page-10-1) [4](#page-10-1) calculating  $g|_{x=c}$  is implemented by a recursive function AuxCofactor which gets a root *r* of an ROIDD as a parameter. Let *f* be an interval logic functions represented by the ROIDD rooted by *r*. AuxCofactor(*r*) returns a root of an ROIDD representing the function  $f|_{x=c}$ . Three cases depending on the relationship between var(*r*) and *x* are possible.

1. If var $(r)$  < *x*, then the Bool–Shannon expansion

$$
f|_{x=c} = \bigvee_{1 \leq j \leq |\text{part}(r)|} \text{var}(r) \in \text{part}(r)_j \wedge (f|_{\text{var}(r) \in \text{part}(r)_j}|_{x=c})
$$

is used to break the problem into | part(*r*)| subproblems that are solved recursively. The root of the resulting IDD will be a node w with var( $w$ ) = var( $r$ ), outgoing arcs labeled with intervals  $I_i$  of part( $r$ ) leading to ROIDDs representing function *f* |var(*r*)∈*Ij* |*<sup>x</sup>*=*<sup>c</sup>* .

<span id="page-10-0"></span>**Algorithm 3** (*Negation*)**.**

```
1 func Neg (G)
2 func AuxNeg (r)
3 if r ∈ {0, 1} then return ¬r fi<br>
4 if ResultTable[r] > 0 then retu
4 if ResultTable[r] \geq 0 then return ResultTable[r] fi<br>5 NewPart := part(r)
5 NewPart := part(r)<br>6 forall I_i \in \text{NewPart}6 forall I_j ∈ NewPart <u>do</u><br>7 NewChild. := AuxNe
7 NewChildj := \text{AuxNeg}(\text{child}_j(r))<br>8 od
           8 od
9 res := MakeNode(var(r), NewPart, NewChild)
10 ResultTable[r] := res
           11 return res
12 end
13 begin
14 G.
.root := AuxNeg(G.root)
15 return G.
16 end
```
2. If var(*r*) = *x*, then  $f|_{x=c} = f|_{var(r) \in part(r)}$  if  $c \in part(r)_i$ .

3. If var(*r*) > *x*, then *f* does not depend on *x* and  $f|_{x=c} = f$ . Note that this case includes also the terminal nodes.

Though each problem of the function AuxCofactor can generate  $|$  part $(r)|$  subproblems, the total number of subproblems is limited by the size of *G*. Again, implementation of AuxCofactor as a memory function allows to keep the algorithm linear in the size of *G*.

<span id="page-10-1"></span>**Algorithm 4** (*Cofactors*)**.**

```
1 func Cofactor (G, x, val)
2 func AuxCofactor (r)
3 if var(r) < x then
4 if ResultTable[r] \geq 0 then return ResultTable[r] fi<br>5 NewPart := part(r)
5 NewPart := part(r)<br>6 forall I_i ∈ NewPart (r)
6 forall Ij ∈ NewPart do
7 NewChild<sub>j</sub> := AuxCofactor(child<sub>j</sub>(r), x, val) 8 <b>od
             8 od
9 res := MakeNode(var(r), NewPart, NewChild)
10 ResultTable[r] := res
             11 return res
12 elseif var(r) = x \underline{then}<br>
13 forall I_i \in part(r)13 forall I_j ∈ part(r) <u>do</u><br>14 if val ∈ I<sub>i</sub> then retu
14 if val ∈ I<sub>j</sub> then return child<sub>j</sub>(r) <u>fi</u> \frac{15}{2}15 od
16 else /* var(r) > x */
17 return r
18 fi
19 end
20 begin
21 G.
.root := AuxCofactor(G.root)
22 return G.
23 end
```
## *4.5. Construction of ROIDDs*

Consider a function Construct that takes an interval logic function *f* as an argument and returns an ROIDD that represents *f* . We define this function inductively.

1. If *f* is induced by an atomic interval logic expression, then Construct(*f* ) returns one of the elementary ROIDDs shown in the [Fig.](#page-11-0) [5.](#page-11-0)

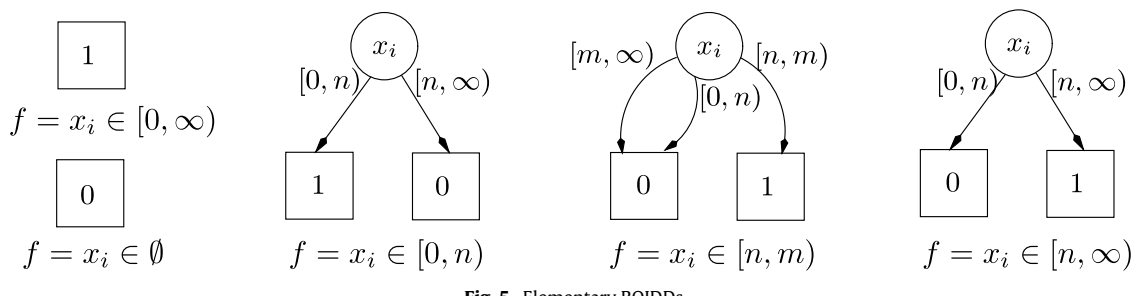

<span id="page-11-0"></span>**Fig. 5.** Elementary ROIDDs.

<span id="page-11-1"></span>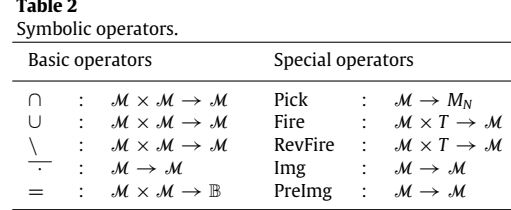

## 2. If  $f = f_1 \star f_2$  where  $\star \in \{ \land, \lor \}$ , then

Construct( $f$ ) = Apply( $\star$ , Construct( $f_1$ ), Construct( $f_2$ )).

3. If  $f = \neg f_1$ , then Construct( $f$ ) = Neg(Construct( $f_1$ )).

## *4.6. Petri net related operations*

Reasoning in terms of sets of markings is isomorphic to reasoning in terms of interval logic functions [\[41\]](#page-24-10). Thus the logic operations we discussed so far allow an efficient manipulation of sets of markings. In this section we introduce additionally symbolic operators taking into account the dynamics of the Petri net which are required for an efficient reachability analysis. For a P/T net  $N = [P, T, f, m_0]$  and *n*, the number of places of N, let  $M_N$  denote the set containing all possible markings of *N*. From now on, a set of markings *M* is described by the function  $f = f(x_1, \ldots, x_n)$  and is defined as follows:

$$
M = \{m \in M_N \mid f(m(p_1), \ldots, m(p_n)) = 1\}.
$$

We shall denote an interval logic function describing a set of markings *M* as the *characteristic function* of *M* and write it as  $\chi_M$ . Let  $\mathcal{F}_n$  be the set of all interval logic functions with *n* arguments and with M the set of all sets of markings described by functions of the set  $\mathcal{F}_n$ .

#### *4.6.1. Symbolic operators*

Symbolic algorithms for Petri nets operate on sets of markings applying the operators shown in [Table](#page-11-1) [2.](#page-11-1) Logic operations on interval functions are implemented as efficient dedicated ROIDD operations, hence, the application of basic operators is usually a cheap (i.e. highly efficient) operation.

Let *N* be a P/T net, and let *n* be the number of places of *N*. Pick(*M*) returns some marking *m* belonging to the set of markings *M* ∈ M. We implement the function as a special ROIDD operation, consider [Algorithm](#page-12-0) [5.](#page-12-0) Actually, we just have to find  $c_1, \ldots, c_n \in \mathbb{N}_0$  such that  $\chi_M|_{x_1=c_1} | \ldots |_{x_n=c_n} = 1$  and construct then an ROIDD for the function  $\chi_m = \bigwedge_{1 \le i \le n} (x_i = c_i)$ . The function Pick gets an ROIDD  $G_M$  encoding the set  $M^1$  $M^1$  and returns an ROIDD  $G_m$  encoding *m*. As usual, we assume that *GM* and *Gm* are saved in the same shared ROIDD. The algorithm is implemented using a recursive function AuxPick that gets a root *r* of an ROIDD and an index *i* of an ROIDD variable as arguments.

When discussing algorithms on ROIDDs in this section, we will assume that the ordering  $\pi$  is defined as  $x_1 < \pi$   $x_2 < \pi$  $\cdots \leq \pi$  *x<sub>n</sub>* and that a function Pl(*x<sub>i</sub>*) : *X*  $\rightarrow$  *P* returns a place assigned to the variable *x<sub>i</sub>*.

- In AuxPick several cases are possible depending on the relationship between *r* and *i*.
- 1. The case  $r = 0$  occurs only if *M* is an empty set, then  $G_m$  contains only the terminal node 0.
- 2. The end of recursion is reached if  $i = n + 1$ ; in this case AuxPick always returns the terminal node 1.

<span id="page-11-2"></span><sup>1</sup> For sake of brevity, we will write ''an ROIDD *GM* encoding a set *<sup>M</sup>*'' instead of ''an ROIDD *GM* representing a characteristic function χ*<sup>M</sup>* which describes a set of markings *M*''.

- 3. If var( $r$ )  $> x_i$ , then *M* is an infinite set in which a place Pl( $x_i$ ) may contain any number of tokens. Hence, we can randomly select some  $c_i \in \mathbb{N}_0$ . The root of the resulting IDD has three outgoing arcs: an arc labeled with the interval [c, c + 1) leads to an ROIDD constructed by the recursive call to AuxPick, the two other arcs lead to 0.
- 4. If var( $r$ ) =  $x_i$ , we choose one of the outgoing arcs of  $r$  which does not lead to 0.  $c_i$  is randomly selected from the interval labeling this arc. The resulting IDD is constructed as described in the previous case.

<span id="page-12-0"></span>**Algorithm 5** (*Picking a State*)**.**

```
1 func Pick (G_M)2 func AuxPick (r, i)
 3 if r = 0 \vee i = n + 1 then return r fi<br>4 if var(r) > x_i then
               if var(r) > x_i then
 5 c := \underline{\text{oneof}}(\mathbb{N}_0)<br>6 r' := \underline{\text{AuxPick}}(r)6 r' := \text{AuxPick}(r, i+1)<br>
r else /* var(r) = x<sub>i</sub> */
 7 else /* var(r) = x_i */<br>8 k := one of \{i | l \} ch
 8 k := \underbrace{\text{oneof}(\{j \mid \text{child}_j(r) \neq 0\})}_{C := \text{oneof}(\text{part}_k(r))}g c := \underline{\text{oneof}} (\text{part}_k(r))<br>
t' := AuxPick(child<sub>k</sub>)
               r' := \text{AuxPick}(\text{child}_k(r), i + 1)1112 NewChild := {0, r', 0}
13 \text{NewPart} := \{ [0, c), [c, c + 1), [c + 1, \infty) \}<br>14 res := \text{MakeNode}(x, \text{NewPart NewChild})14 res := MakeNode(x_i, NewPart, NewChild)<br>
15 refuringres15 return res
16 end
17 begin
18 G_m root := AuxPick(G_M root, 1)<br>
19 return G_m19 return Gm
20 end
```
In the next subsections we discuss the following functions which are required to realize reachability-based analysis of P/T nets. Usually, Img and PreImg are the most expensive operations.

.

• The function Fire(*M*, *t*) returns a set of markings *M*. obtained by firing the transition *t* in the set of markings *M*

$$
Fire(M, t) = \left\{ m' \in M_N \mid \exists m \in M : m \stackrel{t}{\longrightarrow} m' \right\}.
$$

• Img(*M*) returns a set of markings *M*. obtained by firing all transitions of the net in the set of markings *M*

$$
Img(M) = \left\{ m' \in M_N \mid \exists m \in M, \exists t \in T : m \stackrel{t}{\longrightarrow} m' \right\}
$$

 $\bullet$  RevFire(*M*, *t*) returns a set of markings *M'* from which *M* can be reached if the transition *t* fires

$$
\text{RevFire}(M, t) = \left\{ m' \in M_N \mid \exists m \in M : m' \stackrel{t}{\longrightarrow} m \right\}.
$$

• PreImg(*M*) returns a set of markings *M*. from which *M* can be reached, if any transition of the net fires

$$
Prelmg(M) = \left\{ m' \in M_N \mid \exists m \in M, \exists t \in T : m' \stackrel{t}{\longrightarrow} m \right\}.
$$

Furthermore, we consider the function Mul for the multiplication of the rate matrix of a CTMC which is induced by a stochastic Petri net and a probability vector, both in the size of the net's state space. The function allows to realize quantitative SPN analysis.

## *4.6.2. Firing*

The firing of a transition can be implemented as a special operation on decision diagrams. This approach was first applied for the analysis of 1-bounded Petri nets by Zero-suppressed binary decision diagrams (ZBDD). The implementation of the function Fire resembled the Apply algorithm. The function defined in [\[43\]](#page-24-16) got a decision diagram G<sub>M</sub> encoding a set of markings *M* and a list of adjacent places of the transition *t* as arguments. A decision diagram  $G_{M'}$  encoding the resulting set *M*<sup> $\prime$ </sup> was constructed during a single traversal of *G<sub>M</sub>*. Computation of a set *K* =  $\text{Img}(M)$  was done as *K* =  $\bigcup_{t \in T} \text{Fire}(M, t)$ . This technique was shown to be very efficient and was applied also in [\[33,](#page-24-17)[29\]](#page-24-18).

We will use *action lists* which encode single transitions and implement the function Fire as a special ROIDD operation. Action lists naturally support enabling and firing rules of P/T nets with extended arcs [\[41\]](#page-24-10). Compared to simple lists of places they allow a more flexible implementation of the function Fire. For example, this implementation can be reused in the function RevFire.

The implementation of the function Fire as a special operation on ROIDDs allows application of different traversal techniques which can enormously speed up the construction and exploration of state spaces, see [\[41\]](#page-24-10).

For every transition *t* connected with  $n_t$  places  $\{p_1, \ldots, p_{n_t}\}$  we construct an action list *al* using enabling and firing rules of P/T nets.

The list consists of  $n_t$  elements  $\{al_1, \ldots, al_n\}$  having the following structure:

- *al<sub>i</sub>*.*var* is an ROIDD variable assigned to the place  $p_i$ :  $Pl(al_i-var) = p_i$ .
- *al<sub>i</sub>*.*enInterval* ∈ *I* determines how many tokens the place  $p_{i_t}$  may contain if *t* is enabled:  $a_{i}$ .*enInterval* = [ $t^-(p_{i_t})$ , ∞)
- $al_i.shif_t = \Delta(p_{i_t}).$

Elements of the action list are sorted with respect to the ordering defined for ROIDD variables. The action list *re*v*Al* to be used by the implementation of the function RevFire can be easily constructed from the list *al*:

- $revAl_i, var = al_i, var$
- $revAl_i.enlnterval = al_i.enlnterval + al_i.shlft$
- $revAl_i.shift = -al_i.shift.$

Let us consider the [Algorithm](#page-14-0) [6.](#page-14-0) The function Fire gets an ROIDD  $G_M$  encoding a set *M* and a transition *t* as arguments and returns an ROIDD encoding the set of markings obtained by firing *t* in *M*. The algorithm is implemented with the help of a recursive function AuxFire which gets a root*r* of an ROIDD and an action list *al* as arguments. The implementation resembles the Apply algorithm discussed in the previous section. In AuxApply, the construction of the resulting ROIDD is determined by two ROIDDs and an operation  $\star$ . In AuxFire, the action list *al* replaces one of the ROIDDs and  $\star$ . Recall that elements of *al* are sorted according to the variable ordering defined for ROIDDs. The action list encodes also how the independence interval partitions of new nodes must be constructed. As usual, we assume that  $G_M$  and the resulting ROIDD  $G_{M'}$  are saved in the same shared ROIDD *R*. We denote with *a* the first element of the action list *al*. Several cases depending on the relationship between *r* and *al* are possible.

- 1. The end of recursion is reached if the action list *al* is empty or *r* is a terminal node labeled with 0. In this case, *r* can be returned as a result of the function.
- 2. If var( $r$ )  $\lt$  *a.var*, then the action list does not determine how the nodes with the variable var(*r*) must be constructed. Hence  $|$  part $(r)|$  children of the root of the resulting IDD are created using recursive calls to AuxFire. The function MakeNode is used to insert the IDD into *R*.
- 3. If var(*r*) = *<sup>a</sup>*.*var*, then the resulting IDD is constructed as defined by the action list. So, *<sup>a</sup>*.*enInterval* determines a set *<sup>C</sup>*. of children of *r* that must be used in recursive calls to AuxFire

 $C' = \{child_i(r) \mid part_i(r) \cap a.enInterval \neq \emptyset\}.$ 

The root *r'* of the resulting IDD can have up to  $|\text{part}(r)| + 2$  children. We compute  $|C'|$  of them using recursive calls to the function AuxFire. The function Shift( $P = (I_1, \ldots, I_n)$ , *val*) shifts all intervals in the list *P* on *val* ∈ Z and replaces negative bounds of intervals (if such appear) with 0. The function CompletePartition ( $P = (I_1, \ldots, I_n)$ ,  $C = (c_1, \ldots, c_n)$ ) guarantees that intervals in the list *P* form a partition of N0, modifying the lists *P* and *C*, if needed. If an interval including 0 is added to *P*, then 0 is added at the head of the list *C*. If an interval including  $\infty$  is added to *P*, then 0 is added at the end of the list *C*.

4. The case var(*r*) > *a*.*var* occurs, if *M* is an infinite set of markings in which a place Pl(*a*.*var*) can contain any number of tokens. The computation is then a simplified version of the previous case.

As usual, to prevent the algorithm from being exponential, AuxFire is implemented as a memory function.

## *4.7. Numerical analysis*

The ROIDD operations, we examined so far, facilitate all reachability-based analyses we can think of concerning qualitative Petri nets. But when we consider exact quantitative analysis of a stochastic Petri nets, efficient operations for the manipulation of sets of states will not suffice. The semantics of a stochastic Petri net is a CTMC. There are well-established algorithms for CTMCs to determine the transient or steady state probabilities [\[38\]](#page-24-19). The basic operation is the multiplication of the rate matrix **R** with a vector. The matrix as well as the vector are indexed with the reachable states of the underlying net.

We now introduce an ROIDD operation for this. The operation is inspired by the function Fire. When we combine all information of the structure of the stochastic Petri net including the transition-specific hazard functions with the set of reachable states  $\mathcal{R}_N(m_0)$ , we can realize a multiplication without a data structure representing the rate matrix explicitly. The operation must extract for all non-zero matrix entries the row and the column index as well as the value. A traversal of <span id="page-14-0"></span>**Algorithm 6** (*Firing as a Special ROIDD Operation*)**.**

```
1 func Fire (G_M, t)2 func AuxFire (r, al)
 3 if al = \emptyset \lor r = 0 then return r fi<br>
a := head(al)
 4 a := head(al)
 5 if ResultTable[r, a] \neq \emptyset then return ResultTable[r, a] fing (6, 6) if var(r) < a var then
            f \text{var}(r) < a \cdot \text{var} then
 7 NewPart := part(r)<br>8 forall I_i ∈ NewPart (r)
 8 forall Ij ∈ NewPart do
9 NewChild<sub>j</sub> := AuxFire(child<sub>j</sub>(r), al) ad <b>od
               10 od
11 res := \text{MakeNode}(var(r), \text{NewPart}, \text{NewChild})<br>
12 \text{elseif } var(r) = a \text{ var then}12 elseif var(r) = a.var then<br>
13 NewPart := Intersect(n
13 NewPart := Intersect(part(r), a.enInterval) 14 <b>f orall I_i \in NewPart. I_k \in part(r) do
14 forall I_j ∈ NewPart, I_k ∈ part(r) <u>do</u><br>15 if I_i ∩ I_k \neq \emptyset then
15 if I_j \cap I_k \neq \emptyset then<br>16 NewChild: \equiv A
16 NewChild<sub>j</sub> := AuxFire(child<sub>k</sub>(r), tail(al)) 1717 od
18 Shift(NewPart, a.shift)
19 fi
20 CompletePartition(NewPart, NewChild)
21 res := MakeNode(var(r), NewPart, NewChild)<br>
22 else f^*var(r) > a-var^* /22 else /* var(r) > a.var */
23 NewPart<sub>1</sub> := <i>a.enInterval<br>24 Compart a.shift)
                24 Shift(NewPart, a.shift)
25 NewChild<sub>1</sub> := AuxFire(r, tail(al)) <br>26 <b>CompletePartition(NewPart, Nev
               26 CompletePartition(NewPart, NewChild)
27 res := MakeNode(a.var, NewPart, NewChild)
            28 fi
29 fi
30 ResultTable[r, a] := res
         31 return res
32 end
33 begin
\overline{G_M'}.root := AuxFire(G_M.root, t.al)<br>35 return G_M'return G_{M'}36 end
```
the ROIDD representing the set of reachable states  $\mathcal{R}_N(m_0)$  of a stochastic Petri net induces a lexicographic state indexing. An efficient computation of these indices requires a slight extension of the basic data structure. For each arc of the ROIDD representing  $\mathcal{R}_N(m_0)$  we have to remember the number of substates reachable over the previous sibling arcs, which we do similar to [\[27\]](#page-24-20).

**Definition 16** (*Index Labeled Reduced Ordered Interval Decision Diagram*)**.** An *index labeled reduced ordered interval decision diagram* (*LIDD* for short) for variables  $X = \{x_1, \ldots, x_n\}$  is a tuple [*I*, *L*] where:

1. *I* is a ROIDD.

2.  $L \subseteq E \to \mathbb{N}_0$  maps to each arc of the ROIDD a natural number.

We define the following functions:

- 1.  $\text{arc}(v, c) \in E$  returns the *j*th outgoing arc of *v* iff  $c \in \text{part}_i(v)$
- 2. part(*v*, *c*) ∈ *I* returns the label of the *j*th outgoing arc of *v* iff *c* ∈ part<sub>*i*</sub>(*v*)
- 3. first( $I$ )  $\in$   $\mathbb{N}_0$  returns the first value included in the interval *I*
- 4. width( $I$ )  $\in$   $\mathbb{N}_0$  returns the width of the interval *I*
- 5. reachable(v)  $\in \mathbb{N}_0$  returns the number of all submarkings reachable from v

$$
\text{reachable}(v) = \begin{cases} 0 & \text{if } v = 0\\ 1 & \text{if } v = 1\\ \text{reachable}_{v_k}(v) & \text{otherwise} \end{cases}
$$

6. reachable<sub>*j*</sub>(*v*) ∈ N<sub>0</sub>,  $1 \le j \le v_k$  returns the number of substates reachable over the first *j* − 1 outgoing arcs of *v*.

$$
\text{reachable}_j(v) = \begin{cases} 0 & \text{if } j = 1\\ \text{reachable}_{j-1}(v) + \text{width}(\text{part}_j(v)) \cdot \text{reachable}(\text{child}_j(v)) & \text{otherwise} \end{cases}
$$

7. reachable(v,  $c$ )  $\in$  N<sub>0</sub> returns the number of submarkings reachable over the first *j* outgoing arcs of v considering all values less then *c*

$$
\text{reachable}(v, c) = \begin{cases} c \cdot \text{reachable}(child_{\text{arc}(v, c)}(v)) & \text{if } \text{arc}(v, c) = 1 \\ \text{reachable}_{\text{arc}(v, c) - 1}(v) + (c - \text{first}(\text{part}(v, c))) \cdot \text{reachable}(child_{\text{arc}(v, c)}(v)) & \text{otherwise} \end{cases}
$$

8. child(*v*, *c*) ∈ *V* returns *child<sub>i</sub>*(*v*) iff *c* ∈ *part<sub>i</sub>*(*v*).

To implement a function Mul we need one instance of such an LIDD. Mul can be seen as an analogue to the function Img which computes the reachable states from a specified set of states in one step by firing all transitions of the P/T net *N*. To realize a multiplication of the whole rate matrix with a vector, the function Mul traverses the reachable states for all transitions. Like the operation *Fire*, the operation *Traverse* in [Algorithm](#page-16-0) [7](#page-16-0) realizes a traversal of an ROIDD *GM* considering a special transition *t* of the Petri net by help of a recursive auxiliary function. But instead of creating a new ROIDD representing the states reached by firing *t* for all enabled states in *GM* , the operation *Traverse* thrives a partial traversal of the LIDD representing  $\mathcal{R}_N(m_0)$ . The operation gathers recursively information concerning the index of the source state *s* and the target state s' and potential function arguments. Enabling and firing conditions are available due to the transition's action list. When reaching the terminal node 1, a unique state *s* which enables *t* has been extracted. Now the indices of *s* and *s* . are known and the actual function value  $h_t(s)$  can be computed.

As AuxFire, the function AuxTraverse must be implemented as a memory function to be satisfactory efficient. Note that caching of already computed values is in this case considerably more expensive and the implementation more complex, so that we refer to [\[36\]](#page-24-12) for a detailed discussion.

## **5. IDD-based symbolic analysis**

In this section we introduce how the previously defined ROIDD functions can be used to realize reachability analysis of P/T nets and how it can be improved by a technique which exploits the locality of the firing of transitions, which is called *Saturation*. Furthermore, we will sketch the symbolic analysis of strongly connected components for sets of states.

### *5.1. Reachability analysis*

Let  $N = [P, T, f, m_0]$  be a P/T net, and let  $M \in \mathcal{M}$  be some set of markings. A function FwdReach(*M*) returns the set of markings reachable from markings in the set *M* [\(Fig.](#page-18-0) [6\)](#page-18-0)

 $FwdReach(M) = \{m' \in M_N \mid \exists m \in M : m \stackrel{*}{\longrightarrow} m'\}.$ 

We define also a complementary function BwdReach(*M*) which returns the set of markings from which markings in the set *M* are reachable [\(Fig.](#page-18-0) [6\)](#page-18-0)

 $BwdReach(M) = \{m' \in M_N \mid \exists m \in M : m' \stackrel{*}{\longrightarrow} m\}.$ 

Given some set  $M \in \mathcal{M}$ , we can apply one of these two strategies to find out if M is reachable from the initial marking *m0*.

- We can use the forward strategy: compute first the reachability set  $\mathcal{R}_N(m_0)$  = FwdReach( $m_0$ ) and then check whether it intersects *M*.
- Alternatively, we can compute the set  $B = BwdReach(M)$  and check if  $m_0$  belongs to *B*.

It can happen that one of the approaches is more efficient and terminates earlier. Notice that a possible drawback of the backward strategy is that it may explore too many markings not present in  $\mathcal{R}_N(m_0)$ .

Consider the [Algorithm](#page-16-1) [8](#page-16-1) which implements the function FwdReach using a *symbolic breath-first search*. The algorithm maintains a set of already reached markings *Reached* and a set of unexplored markings *New*, both initially equal to *M*. Iteratively, the successors of markings in *New* are added to the set *Reached*. A set *Old* contains markings reached in the previous iterations. The set *New* is computed as a difference between the sets *Reached* and *Old*. The process ends when the set *New* is found to be empty.

If we are only interested whether some markings in a set  $M'$  ∈  $M$  are reachable from markings in  $M$ , we can modify the algorithm to work ''*on-the-fly*''. Every time after the computation of a set Img(*New*), we check if this set intersects the set *M*. and finish the process with a positive answer if so. The functions PreImg and BwdReach can be implemented analogously. For the reduction of the number of intermediate ROIDDs we implement a function

 $FireUnion(M_1, M_2, t) = Fire(M_1, t) \cup M_2$ 

as a dedicated ROIDD operation as done in [\[29\]](#page-24-18) for ZBDDs.

<span id="page-16-0"></span>**Algorithm 7** (*Matrix–vector Multiplication as ROIDD Operation*)**.**

```
1 proc Traverse (GM , t, vector, result)
 2 proc AUXTRAVERSE (r, r_{src}, r_{dest}, i_{src}, i_{dest}, al, h_t)<sup>3</sup> if r = 0 then return fi<br><sup>4</sup> if r = 1 then
 4 if r = 1 then
 \frac{5}{6} result[i_{dest}] := result[i_{dest}] + h<sub>t</sub>(args) · vector[i_{src}]
            6 fi
 7 forall I_j \in part(r) do forall v_{\text{src}} \in I_i do
 8 forall v_{src} \in I_j <u>do</u>
9 c_{dest} := c_{src}<br>
10 al' := al10 al' := al<br>
11 if al \neq \emptyset11 if al \neq \emptyset then<br>
12 a := \text{head}(a := head(al)<br>
i<sub>13</sub> i i var(r) = a.
13 if var(r) = avar then<br>14 arg s [a \text{ var}] = c_{\text{rec}}14 args[a-var] := c_{src}<br>
c_{dest} := c_{src} + a.sh15 c_{dest} := c_{src} + a.shift<br>
al' := tail(al)16 al' := \text{tail}(al)<br>17 fi
17 fi
18 fi
19 i
                     \kappa'_{src} := i_{src} + \text{reachable}(r_{src}, c_{src})r'_{src} := \text{child}(r_{src}, c_{src})21 i
                     \alpha_{dest}':= i_{dest} + \text{reachable}(r_{dest}, c_{dest})r'_{dest} := \text{child}(r_{dest}, c_{dest})23 AuxTraverse(child<sub>j</sub>(r),r'_{src}, r'_{dest}, i'_{src}, i'_{dest}, al', h_t)
24 od
25 od
26 end
27 begin
28 AuxTraverse(G_M.root,G_{\mathcal{R}_N(m_0)}.root,G_{\mathcal{R}_N(m_0)}.root,0,0, t.al,t.function) end
         29 end
30
31 proc Mul (vector, result)
\frac{32}{33} forall t \in T do<br>Traverse \overline{R}333 Traverse (\mathcal{R}_N(m_0), t, vector, result)
34 od
35 end
```
<span id="page-16-1"></span>**Algorithm 8** (*Forward Reachability Using BFS*)**.**

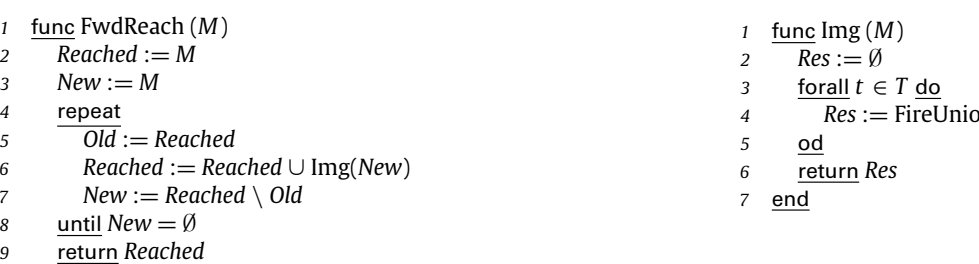

*10* end

- 
- $an(M, Res, t)$

*5.2. Saturation algorithm*

Let  $N = [P, T, f, m_0]$  be a P/T net. We assume that a shared ROIDD is used to store sets of marking of *N* and that the ROIDD variable ordering  $\pi$  is defined as  $x_1 < \pi$   $x_2 < \pi$   $\cdots < \pi$   $x_n$ . We define the following functions for transitions of the net.

1. Bot(*t*) returns an index of the lowest level in the ROIDD on which the transition *t depends:*

Bot(*t*) = max{*j* | Pl( $x_j$ )  $\in$ <sup>\*</sup> *t* ∪ *t*<sup>\*</sup>}.

<span id="page-17-0"></span>**Algorithm 9** (*Computation of All Direct Successors States*)**.**

```
1 func Img (M)
2 Res := \emptyset<br>3 for i := 1\frac{3}{4} for i := 1 to T do<br>Res := FireUni
4 Res := FireUnion (M, Res, t_{\sigma i})<br>5 od
        5 od
6 return Res
7 end
```
2. Top(*t*) returns an index of the highest level on which *t* depends:

 $\text{Top}(t) = \min\{j \mid \text{Pl}(x_j) \in \mathbf{C}^{\bullet} t \cup t^{\bullet}\}.$ 

We define a linear order  $\sigma$  for the transitions of the net as follows:

- 1.  $t_i <_{\sigma} t_k$  if Bot $(t_i) >$  Bot $(t_k)$ ,
- 2. if  $Bot(t_j) = Bot(t_k)$ , then  $t_j <_{\sigma} t_k$  if  $Top(t_j) > Top(t_k)$ ,
- 3. if Bot( $t_i$ ) = Bot( $t_k$ ) and Top( $t_i$ ) = Top( $t_k$ ), then  $t_i < \sigma t_k$  if  $j < k$ .

For convenience we assume that transitions are enumerated according to this newly defined order:  $t_{\sigma 1} < \sigma t_{\sigma 2} < \sigma$  $\cdots <_{\sigma} t_{\sigma|T|}$ . A function FirstDep( $t_{\sigma k}$ ) returns an index of the first (with respect to the order  $\sigma$ ) transition that has common pre- or post-places with  $t_{\sigma k}$ 

 $\text{FirstDep}(t_{\sigma k}) = \min\{j \mid (\mathbf{e}_{t_{\sigma k}} \cup t_{\sigma k}^{\bullet}) \cap (\mathbf{e}_{t_{\sigma j}} \cup t_{\sigma j}^{\bullet}) \neq \emptyset\}.$ 

Notice that we do not exclude the case FirstDep( $t_{\alpha k}$ ) =  $k$ , which occurs when there exist no other transitions which precede *t* in the order  $\sigma$  and share places with it.

We say that a transition *t* is *saturated* in the set of markings *M*, if *M* represents a fixpoint with respect to firing of *t* and any transition  $t_{\sigma i}$  such that  $t_{\sigma i} <_{\sigma} t$ .

In [Algorithm](#page-18-1) [10,](#page-18-1) which computes a set of all markings reachable from markings in a set *M*, we saturate transitions according to the order σ. To saturate a transition *t*, we compute a fixpoint of the working set *Reached* with respect to firing of this transition. If this adds new markings to the working set, then we must saturate again all transitions *t*σ*<sup>k</sup>* <σ *t* that can fire in these markings and, potentially, add further markings to the working set. Due to the locality principle of Petri nets, we do not have to consider transitions that have no common places with *t*, thus, we proceed with the transition  $t_{\sigma}$  FirstDep(*t*). In the case when there are no transitions that precede *t* in the order σ and share places with it or when the set *Reached* already represented a fixpoint with respect to firing of *t*, we proceed to saturate the next transition in the order σ.

The algorithm terminates when the transition  $t_{\sigma|T|}$  is found to be saturated in the set *Reached*. It is easy to see that the termination is guaranteed for any bounded net *N* and any set  $M \subseteq \mathcal{R}_N(m_0)$ , as the working set *Reached* is a monotonically increasing subset of  $\mathcal{R}_N(m_0)$ . Obviously, the order in which transitions are fired and states are added to the working set has no influence on the resulting set, unless some transition that can add states to the set *Reached* is ignored forever during the iterations. A trivial proof that this cannot happen is done by contradiction. Of course, only states that are reachable from states in *M* can be added to the working set. Thus, for a set of states *M* the algorithm indeed computes the set

$$
M'=\{m'\in M_N\mid \exists m\in M:m\stackrel{*}{\longrightarrow}m'\}.
$$

Intuitively, we want to achieve an effect that an ROIDD encoding the working set *Reached* grows in breadth from bottom to the top during the state space exploration. According to the order  $\sigma$ , transitions that affect lower levels of the ROIDD are saturated before transitions affecting higher levels. We compute fixpoints of the working set with respect to firing of every transition, hoping that it helps to discover faster new states and produces more regular sets of states which can be encoded by smaller ROIDDs. Obviously, the efficiency of the saturation strategy depends on the structure of the net and on a good ROIDD variable ordering. Fortunately, the ordering needed to get a compact representation of sets of markings, is in most cases also a good ordering for the saturation algorithm.

The saturation technique consistently outperformed all other techniques for all of the considered models. With the saturation strategy, even intermediate diagrams are kept smaller. There are more cases when the peak size of ROIDDs encoding the set *Reached* is close to the size of the diagram encoding the reachability set.

We have noticed in computational experiments that adjusting the transition order  $\sigma$  can sometimes improve efficiency of the saturation algorithm. For example, postponing firing of transitions that only consume tokens without producing any can lead to more regular sets of markings encoded by smaller ROIDDs. Experiments with different orders  $\sigma$  have shown that an order which exploits both the structure of decision diagrams and the structure of the net leads to the best results.

Analogously to FwdReach we implement the complementary saturation-based function BwdReach. A heuristics that transitions affecting lower levels of ROIDDs must be fired before transitions affecting higher levels can also improve efficiency of the algorithm implementing the function Img. In [Algorithm](#page-17-0) [9](#page-17-0) transitions are fired according to the order  $\sigma$ . We modify the implementation of the function PreImg in the same way.

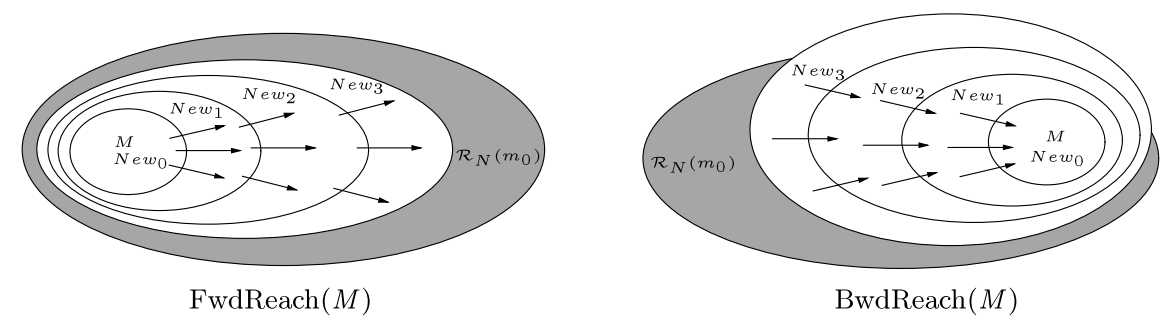

<span id="page-18-0"></span>**Fig. 6.** Forward and backward reachability analyses.

<span id="page-18-1"></span>**Algorithm 10** (*Forward Reachability Using Saturation*)**.**

```
1 func FwdReach (M)
 2 <br>
i := 13 i := 1<br>4 repea
         4 repeat
 5 Old := Reached
             6 repeat
 7 \qquad \qquad \frac{\text{Old2}}{\text{Reached}} := Reached
 8 Reached := FireUnion(Reached, Reached, t<sub>σi</sub>) 9 until Reached = Old2
9 until Reached = Old2<br>10 if Reached = Old then
10 if \text{Reached} = \text{Old} then<br>
11 i := i + 1
i := i + 1<br>
12 else
             12 else
i j := FirstDep(t_{\sigma i})<br>
i j = i then i := i14 if j = i then i := i + 1 else i := j fi<br>
15 fi
             15 fi
16 <u>until</u> i = |T| + 1<br>17 return Reached
         17 return Reached
18 end
```
## *5.3. Symbolic SCC decomposition*

Decomposing a graph into its strongly connected components (SCCs) is a fundamental graph problem and has many applications in the analysis of various properties. For example, recall that liveness and reversibility of a Petri net can be decided by analysing terminal SCCs of its reachability graph. The classic algorithm for the SCC decomposition is Tarjan's algorithm [\[40\]](#page-24-21). It is an *explicit* algorithm which considers every node of a graph individually. Hence, it is not feasible for very large graphs.

Now we sketch a symbolic SCC decomposition algorithms for Petri nets. Further details and improvements have been discussed in [\[41\]](#page-24-10) in depth. First, we have to introduce several notations and discuss properties of SCCs.

**Definition 17** (*Forward and Backward Sets*). Let  $G = [V, E]$  be a directed graph, and let  $v \in V$  be some node of *G*.

- A set  $\mathcal{F}(v) = \{v' \in V \mid v \stackrel{*}{\longrightarrow} v'\}$  is denoted as a *forward set* of v.
- A set  $\mathcal{B}(v) = \{v' \in V \mid v \stackrel{*}{\longrightarrow} v'\}$  is denoted a *backward set* of v.

**Definition 18** (*Recurrent and Transient Nodes*). Let  $G = [V, E]$  be a directed graph, and let  $v \in V$  be some node of *G*.

- 1. v is denoted as a *recurrent node* if and only if  $\forall v' \in V : v \stackrel{*}{\longrightarrow} v'$  holds also  $v' \stackrel{*}{\longrightarrow} v$ .
- 2. v is denoted as *transient* if and only if  $\exists v' \in V : v \stackrel{*}{\longrightarrow} v'$ , but  $v' \not\stackrel{*}{\longrightarrow} v$ .

Recurrent nodes belong to some *terminal* SCC of *G*. Transient nodes are those, not belonging to any terminal SCC of *G*. Now we can discuss a simple SCC decomposition algorithms. An algorithm enumerating terminal SCCs is worth being considered specifically, as different analysis techniques rely on terminal SCCs.

[Algorithm](#page-19-0) [11](#page-19-0) is a version of the algorithm introduced in [\[42\]](#page-24-22) for the state classification of finite-state Markov chains adapted to our needs and notations. The algorithm enumerates the terminal SCCs in a directed graph  $G = [V, E]$ . The set  $V'$ contains nodes, not yet considered by the decomposition procedure. At the beginning of each iteration we take some random node v from *V'* and compute its backward and forward sets in the graph induced by the nodes of *V'*.

The terminal SCCs found are reported using the function ReportTerminalSCC. Nodes in the set *B* do not need to be considered any more, as they either belong to the found terminal SCC or are transient. Hence, the set *B* is removed from *V*. . The iteration terminates when there are no more nodes in *V*. to be considered. The termination is guaranteed as the set *V*. is initially finite and at least one node is removed from  $V'$  in each iteration.

The worst case for the algorithm occurs if at every iteration the backward set of the taken node *v* contains only this node while its forward set contains all other nodes in V'. In this case, only v is removed from V' and exactly |V| iterations must<br>. be made.

<span id="page-19-0"></span>**Algorithm 11** (*Enumeration of Terminal SCCs in a Set of Nodes V*)**.**

```
1 proc TerminalSCCs (V)
 \overline{V'} := V<br>
3 while V
 3 while V' \neq \emptyset do<br>
4 V' = one of \overline{V'}4 v := \underline{\text{oneof}}(V')5 F := \overline{\mathcal{F}(v)}<br>6 B := \mathcal{B}(v)6 B := \mathcal{B}(v)<br>
7 if F \setminus B = \emptyset7 if F \setminus B = \emptyset then ReportTerminalSCC(F) <u>fi</u> V' := V' \setminus B8 V' := V' \setminus B<br>9 od
            9 od
10 end
```
<span id="page-19-1"></span>**Algorithm 12** (*Enumeration of Terminal SCCs in a Set of Markings S*)**.**

```
1 proc TerminalSCCs (S)
 2 \overline{D} := S \setminus \text{PreImg}(S)<br>3 ReportTrivialTermin
             3 ReportTrivialTerminalSCCs(D)
 4 B := B \text{w} d \text{Reach}(D, S)<br>5 S := S \setminus B5 S := S \setminus B<br>6 if S = \emptyset th
 6 if S = \emptyset then return fi<br>
z while S = \emptyset do
 7 while S \neq \emptyset do S := Pick(S)
 8 s := Pick(S)<br>9 B := BwdRe9 B := B \text{w} d \text{Reach}(\{s\}, S)<br>
10 F := F \text{w} d \text{Reach}(\{s\}, B)10 F := \text{FwdReach}(\{s\}, B)<br>
11 if \text{Im} \sigma(F) \setminus F = \emptyset then
11 if Img(F) \setminus F = \emptyset then<br>12 ReportTerminalSCC(
                      12 ReportTerminalSCC(F )
13 fi
14 S := S \setminus B<br>
15 od
             15 od
16 end
```
Let  $N = [P, T, f, m_0]$  be a P/T net and let *S* be some finite set of its markings. The [Algorithm](#page-19-1) [12](#page-19-1) does the efficient enumeration of terminal SCCs in *S*. We notice first that the set containing trivial terminal SCCs of *S* can be easily computed as  $D = S \setminus \text{PreImg}(S)$ . For every state  $s \in D$ , states in the set  $\mathcal{B}(s) \setminus \{s\}$  are all transient. To compute the sets *B* and *F* we use the reachability functions FwdReach and BwdReach.

The worst case for the algorithm still occurs if at every iteration the backward set of the taken state *s* contains only this state. Because eliminating only one trivial SCC per iteration is inefficient, we can prune trivial SCCs more efficiently using the *forward trimming*:

- · repeat
- $Old := S$
- $S := S \cap \text{Img}(S)$
- $until S = Old$

This procedure deletes all states that cannot be reached from a state in some non-trivial SCC.

## <span id="page-19-2"></span>*5.4. Overview of analysis techniques*

In this section we briefly discuss how the introduced IDD operations are related to the specific analysis techniques. Please understand the following as a short overview.

<span id="page-20-0"></span>**Table 3** Overview of analysis techniques and their basic operations.

| Analysis technique    | <b>Basic operations</b> |
|-----------------------|-------------------------|
| Dead states check     | FwdReach                |
| Reversibility check   | FwdReach, BwdReach      |
| Liveness check        | FwdReach, SCC           |
| CTL model checking    | FwdReach, PreImg        |
| Transient analysis    | FwdReach, Mul           |
| Steady state analysis | FwdReach, Mul, SCC      |
| CSL model checking    | FwdReach, Mul, SCC      |

## **Qualitative analysis techniques**

**Dead states.** Let  $\chi_{E_t}$  denote the characteristic function for a set of markings in which a transition  $t \in T$  is enabled. Correspondingly,  $\chi_{D_t}$  is the characteristic function for markings in which *t* is not enabled

$$
\chi_{E_f} = \bigwedge_{p_i \in \bullet_f} (p_i \geq t^-(p_i), \quad \chi_{D_f} = \neg \chi_{E_f}.
$$

Let  $\mathcal{D}_N$  be the set of all *potentially* dead markings of *N*, its characteristic function can be defined as  $\chi_{\mathcal{D}_N} = \bigwedge_{t \in T} \chi_{D_t}$ . Assuming that the set  $\mathcal{R}_N(m_0)$  is already computed, a set of dead markings *reachable from*  $m_0$  can be computed as  $\mathcal{D}_N(m_0)$  =  $\mathcal{R}_N(m_0) \cap \mathcal{D}_N$ . Alternatively, we can compute this set as  $\mathcal{D}_N(m_0) = \mathcal{R}_N(m_0) \setminus \text{PreImg}(\mathcal{R}_N(m_0))$ , avoiding the construction of the set  $\mathcal{D}_N$ .

**Reversibility.** The set of markings from which  $m_0$  is reachable can be computed as BwdReach( $m_0$ ). Hence, to check reversibility of *N* we check whether this set contains all markings reachable from  $m_0$  or, equally, if  $\mathcal{R}_N(m_0) \subseteq$ BwdReach( $m_0$ ). Of course, reversibility can also be decided using SCC decomposition.

**Liveness.** The liveness of transitions can be decided using terminal SCCs of  $\mathcal{R}_{\mathcal{H}}$ . Thus, we employ the [Algorithm](#page-19-1) [12](#page-19-1) which enumerates terminal SCCs. In the function ReportTerminalSCC we check if the found terminal SCC *C* contains markings in which *t* can fire:  $C \cap E_t \neq \emptyset$ ; *t* is not live if we meet some SCC *C* such that  $C \cap E_t = \emptyset$ . This approach is much more efficient when liveness of many transitions must be decided (for example, when we are deciding liveness of the whole net *N*) and RG*<sup>N</sup>* contains few terminal SCCs. This is very often the case in Petri net models of*reactive systems* [\[25\]](#page-24-23) as well as biochemical networks which are usually designed not to terminate.

**CTL model checking.** Given a *labeled state transition graph M* and a Computation Tree Logic (CTL) formula ϕ (see [\[11\]](#page-24-24) for an introduction), the model checking problem is to decide whether  $\varphi$  holds in all initial states of *M*. The classical algorithm to solve the problem is a bottom-up labeling procedure [\[10\]](#page-24-25). It labels all states of *M* by subformulas of  $\varphi$ , starting from the innermost formulas and proceeding such that when labeling by some formula, all its subformulas are already processed. It can be adapted to the case when the labeled state transition graph is represented symbolically. The symbolic CTL model checking algorithm [\[5\]](#page-23-3) is based on computing fixpoints of *predicate transformers*. The basic operation is *PreImg*.

#### **Quantitative analysis techniques**

**Transient analysis.** Recall that transient analysis means to determine the probability vector  $\pi(\alpha, \tau)$  for a time  $\tau$  and initial distribution  $\alpha$ . This can be realized by an iteration of matrix–vector multiplications considering a discretised rate matrix. This method is known as *uniformisation* or *Jensen* method[\[38\]](#page-24-19). The basic operation is *Mul*.

**Steady state analysis.** The steady state analysis requires to solve a linear system of equations which can be done using direct methods such as Gaussian elimination or LU decomposition or by applying iterative methods such as the Jacobi iteration. Iterative methods determine just an approximation of the exact result whereby convergence cannot be guaranteed. But they do not change the working matrix which makes them suitable for symbolic techniques. See [\[30\]](#page-24-26) for a detailed discussion. Again, the basic operation is *Mul*.

**CSL model checking.** Model checking the Continuous Stochastic Logic (CSL) for a given CTMC as considered in [\[1\]](#page-23-4) requires to evaluate a time-bounded and a time-unbounded Until operator. Model checking the first operator can be reduced to transient analysis [\[1\]](#page-23-4). For the unbounded Until operator it is necessary to solve a linear system of equations as for steady state analysis. To evaluate the steady state operator of CSL means to compute the steady state probability distribution for each terminal strongly connected component. The basic operations concerning the steady state operator are *SCC* enumeration and *Mul*.

[Table](#page-20-0) [3](#page-20-0) summarizes interesting analysis techniques for the validation of Petri nets models. In any case we need the set of reachable states, so that *FwdReach* represents a basic operation for all analysis techniques.

<span id="page-21-0"></span>Comparison of state space construction times. *PRISM* also constructs the MTBDD representing the rate matrix. For *IDD-MC* and *SMART* we use their saturation-based reachability analysis. For the *PRISM* model, a good variables order is ensured by the export functionality of our modeling tool Snoopy. See [\[36\]](#page-24-12) for more details.

| Model | N  | IDD-MC | <b>SMART</b> | PRISM  | N   | IDD-MC | <b>SMART</b> | PRISM |
|-------|----|--------|--------------|--------|-----|--------|--------------|-------|
| ERK   | 10 | 0.00   | 0.21         | 0.49   | 50  | 0.03   | 13.10        |       |
|       | 20 | 0.00   | 1.08         | 8.31   | 100 | 0.15   | 123.21       |       |
|       | 30 | 0.01   | 1.08         | 43.45  | 250 | 1.92   |              |       |
|       | 40 | 0.02   | 7.15         | 199.64 | 500 | 11.09  |              |       |
| MAPK  | 5  | 0.00   | 0.57         | 0.36   | 50  | 0.29   |              |       |
|       | 10 | 0.01   | 12.43        | 6.61   | 100 | 2.21   |              |       |
|       | 20 | 0.04   | 667.73       | 362.09 | 200 | 26.37  |              |       |

'–' means that physical memory was exhausted.

 $\dagger$  PRISM's internal BDD library causes an error.

#### **6. Related work**

There are at least two prominent tools offering the analysis techniques we discussed here in a symbolic manner. They differ in the amount of offered analysis features and in the basic data structures and the related algorithms.

The Symbolic Model checking Analyzer for Reliability and Timing (*SMART* for short) [\[9\]](#page-24-27) implements, besides efficient reachability analysis and CTL model checking, transient and steady state analysis for stochastic Petri net. It offers several explicit and symbolic data structures for state space representation, among them Multi-valued decision diagrams (MDD). Several techniques are available for the encoding of CTMCs, e.g. Kronecker based. *SMART* implements also some kind of saturation technique when using MDD representation. But to profit from the efficient MDD-saturation and the Kroneckerbased analysis, the user must specify a suitable partitioning of the place set which may be a challenging task.

The probabilistic model checker *PRISM* [\[31,](#page-24-28)[30\]](#page-24-26) offers, besides analysis of discrete Markovian formalisms, CSL model checking for CTMCs. Stochastic Petri nets can be easily translated into the *PRISM* input language as it has been done in [\[7,](#page-23-5) [16,](#page-24-29)[18](#page-24-0)[,36\]](#page-24-12). *PRISM*'s analysis engine is based on Multi-terminal binary decision diagrams (MTBDD) [\[13\]](#page-24-30), which are basically BDDs allowing more than two terminal nodes, each standing for a different value. The rate matrix is encoded by an MTBDD, the state space representation uses a BDD.

The analysis using MTBDDs has three major drawbacks compared to IDD-based techniques. First, prior knowledge of the boundedness degree of each place is required, since a place with an upper bound of *<sup>k</sup>* tokens must be represented by 5*ld*(*k*)6 MTBDD variables. This results in an overhead in computation time and memory. Since tokens may represent concentration levels or an amount of molecules, increasing the analysis accuracy implies an increase of the possible number of tokens on places. Secondly, when encoding the CTMC's rate matrix with an MTBDD, it is necessary to double the number of MTBDD variables to index rows and columns. The third drawback is that there are as many terminal nodes in the MTBDD as there are different rate values.

## **Benchmarks**

[Tables](#page-21-0) [4–](#page-21-0)[7](#page-23-6) present some benchmarks comparing the efficiency in state space construction and numerical analysis of *SMART*, *PRISM* and our prototype implementation *IDD-MC*. We use the Petri net models of the RKIP-inhibited ERK pathway [\(Fig.](#page-1-0) [1\)](#page-1-0) and the MAPK cascade [\(Fig.](#page-2-0) [2\)](#page-2-0), both with *mass action semantics*. In all considered benchmarks, IDD-MC clearly outperforms its competitors. For the experiments with PRISM we created models with an optimised variable order which increases the performance and decreases the memory consumption compared to the ERK model in [\[6\]](#page-23-7) or the MAPK cascade model from PRISM's case study collection. See [\[36\]](#page-24-12) for more details. The CSL specifications come from the literature being slightly modified in some cases. Our test system is a  $4 \times 2.83$  GHz Intel Xeon with 4GB RAM running a 64 bit Linux. As mentioned, SMART is not able to check CSL specifications, so we consider SMART only for the steady states analysis using its Kronecker engine. Only a stable 32 bit version of *SMART* was available when doing the experiments. Please note that SMART's performance is highly affected by the given place partitioning, which we have created by hand to the best of our knowledge. Maybe there is a much better one so that the runtime could be decreased significantly.

In [Table](#page-23-8) [8](#page-23-8) we present some additional figures which show the capabilities of IDD-MC concerning multi-threaded numerical CTMC analysis. For these experiments we used a MAC Pro workstation with  $8 \times 2.2$  GHz and 16 GB RAM. Because the capability for CTL model checking can be deduced from that of the state space construction and because PRISM does not offer CTL model checking we present no further experiments in this category. For further results see [\[20,](#page-24-31)[36\]](#page-24-12).

## **7. Technicalities**

All IDD-based qualitative and quantitative analysis techniques which we summarized in Section [5.4](#page-19-2) are available in our tool *IDD-MC*. It is implemented in C<sup>++</sup>, using the GNU MB Bignum Library (GMP). The parsing of CTL and CSL formulas has been generated by the lexical analyser and parser generator *flex* and *bison*. The implemented CSL model checking engine is multi-threaded and uses the pthread package. The tool comes as an all-inclusive binary (statically linked libraries) for our

Comparison of the time required to analyse the time-bounded **U**ntil operator. For the ERK pathway we take the CSL formula  $P_{=?}[trueU[time, time](Raf1Star > C)]$  (see [\[6\]](#page-23-7), formula 13, slightly modified and  $C = 5$ ), and for the MAPK cascade we take the CSL formula  $P_{=?}[trueU[time, time](kpp + kkpp) = l]$ (see [\[17\]](#page-24-32) with  $l = 2$ ). The numerical analysis in *IDD-MC* can be distributed over several processors. However, the results we give here have been computed without multi-threading. PRISM is able to handle the ERK model up to  $N = 10$ . The reason is the MTBDD encoding, which becomes inefficient when the amount of terminal nodes increases significantly, as is the case for the ERK model.

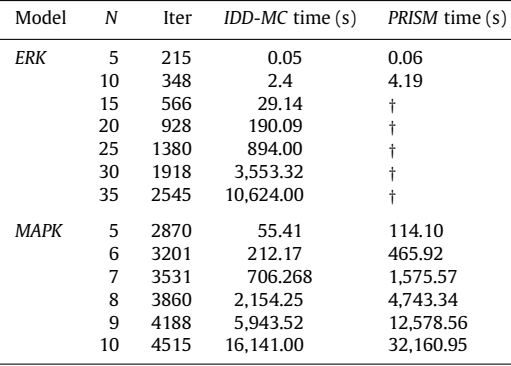

 $\dagger$  We did not get results within 24 h computation time.

#### **Table 6**

Comparison of the time required to analyse the timeunbounded **U**ntil operator. For the ERK pathway we take the CSL formula  $P_{=?}[Raf1Star_RKIP_RKRP$  < *M* **U**  $Raf$  1*Star\_RKIP* = *C*] (see [\[6\]](#page-23-7), formula 15 with  $M = 4$ and  $C = 5$ ), and for the MAPK cascade we take the CSL formula (*kkpp* = *<sup>N</sup>* ∧ *kpp* = <sup>0</sup>) → **<sup>P</sup>**≥0.12[(*kkpp* > <sup>0</sup>) **<sup>U</sup>**  $(kpp > 0)$ [\[17\]](#page-24-32).

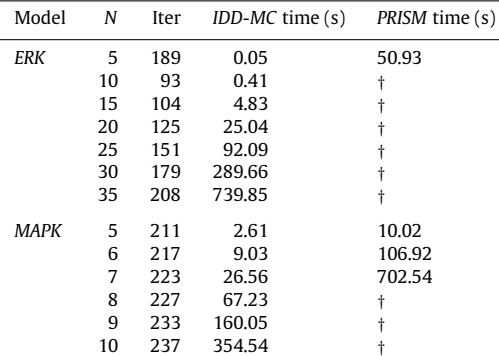

 $\dagger$  PRISM's internal BDD library causes an error.

development and reference test systems Linux and Mac/OS. For modeling we propose to use Snoopy [\[37](#page-24-33)[,19,](#page-24-34)[34\]](#page-24-35), a tool to design and animate or simulate hierarchical graphs, specifically P/T nets and stochastic Petri nets. Snoopy provides exports to various analysis tools among them *IDD-MC*, *PRISM* and *SMART*, as well as import and export of the Systems Biology Markup Language (SBML). IDD-MC and Snoopy are available at [http://www-dssz.informatik.tu-cottbus.de,](http://www-dssz.informatik.tu-cottbus.de) free of charge for scientific purposes. At the same website you find also the benchmark suite used in this paper.

## **8. Summary**

Biological networks can be modeled by P/T nets and stochastic Petri nets. This opens the door to a multitude of qualitative and quantitative analysis techniques. Independent of the modeling formalism, an exhaustive analysis taking into account the reachable states of the model suffers from the states space explosion problem. In this paper we discussed Reduced ordered interval decision diagrams as a data structure for the representation of interval logic functions, which we use to represent sets of states of bounded (stochastic) Petri nets. We presented the related algorithms which enable efficient manipulation of the represented sets of states. We introduced algorithms using the locality of the firing of transitions to realize an IDD

<span id="page-23-6"></span>Comparison of the time required for steady state analysis. For the ERK pathway we take the CSL formula  $S_{-2}$ [*Raf* 1*Star* >  $C - 1 \wedge Raf$  1*Star* <  $C + 1$ ] (see [\[6\]](#page-23-7), formula 10 with  $C = 2$ ), and for the MAPK cascade we take the CSL formula  $S_{-2}[kpp] = [l]$  (see [\[17\]](#page-24-32) with  $l = 2$ ). For these experiments we also considered SMART using its built\_in *prob*\_*ss*. For the ERK model we used a Jacobi solver, for the MAPK cascade a Gauss–Seidel solver. IDD-MC's caching engine does not allow an efficient implementation of the Gauss–Seidel method, so we used an adaption similar to PRISM' Pseudo-Gauss–Seidel, which in general requires more iterations.

| Model      | N  | IDD-MC |           |      | SMART     |      | PRISM     |  |
|------------|----|--------|-----------|------|-----------|------|-----------|--|
|            |    | Iter   | Time(s)   | Iter | Time(s)   | Iter | Time(s)   |  |
| <b>ERK</b> | 5  | 533    | 0.11      | 364  | 0.37      | 533  | 0.07      |  |
|            | 10 | 369    | 1.25      | 227  | 6.35      | 369  | 3.68      |  |
|            | 15 | 383    | 16.98     | 327  | 76.6      | t    | t         |  |
|            | 20 | 511    | 107.39    | 440  | 556.22    | t    |           |  |
|            | 25 | 644    | 457.76    | 553  | 2.145.56  | t    |           |  |
|            | 30 | 777    | 1.526.06  | 668  | 7.611.62  | t    |           |  |
|            | 35 | 910    | 3.938.72  | 782  | 21.565.05 | t    | t         |  |
| MAPK       | 5  | 586    | 12.50     | 303  | 98.51     | 418  | 13.45     |  |
|            | 6  | 701    | 53.12     | 367  | 418.02    | 504  | 53.06     |  |
|            | 7  | 813    | 191.86    | 430  | 1.518.28  | 591  | 190.51    |  |
|            | 8  | 927    | 628.61    | 493  | 4.677.90  | 679  | 592.60    |  |
|            | 9  | 1024   | 1.683.21  | 556  | 13.077.00 | 768  | 1.664.33  |  |
|            | 10 | 1157   | 4.446.61  | t    | t         | 858  | 4.178.04  |  |
|            | 11 | 1272   | 10.562.03 | t    |           | 948  | 10.876.78 |  |

<sup>†</sup> We did not get results within 24 h computation time.

#### <span id="page-23-8"></span>**Table 8**

Comparison of the time<sup>(*a*)</sup> and memory<sup>(*b*)</sup> requirements for transient analysis considering the MAPK cascade model with  $N = 8$  for different numbers of threads performing concurrently the multiplication. Again we take the CSL formula  $P_{=2}$ [*true***U**[*time*, *time*](*kpp* + *kkpp*) = *l*] with *l* = 2 and *time* = 1. For this setting 3860 iterations (matrix–vector multiplications) have to be done. The resulting speed-up is nearly linear with the number of available processor cores, while the memory consumption remains at a constant level.

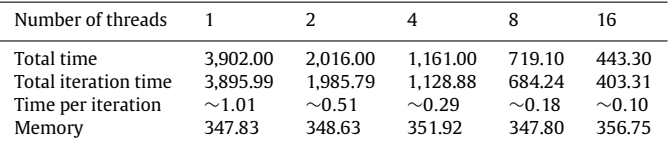

(*a*) The total time includes all required steps from model parsing, state space construction and initializations over the numerical computation (total interaction time) up to result abstraction. The time is given in seconds.

(*b*) We consider the total memory consumption (in Megabyte) including the CTMC representation and the needed probability vectors.

operation *Fire* and efficient *saturation*-based reachability analysis. Furthermore we sketched a new IDD operation *Mul* for the multiplication of the rate matrix, which is defined by the reachability relation on a stochastic Petri net, with a probability vector of the same dimension. This new operation allows transient, steady state and related analysis techniques as CSL model checking without having to encode the whole CTMC. We gave an overview of the analysis techniques available in our tool *IDD-MC*. We have used two models of biological pathways to show that our prototype tool *IDD-MC* outperforms the established and partially comparable tools *SMART* and *PRISM*. The tool and a benchmark suite containing further biochemical models are available on our website [http://www-dssz.informatik.tu-cottbus.de.](http://www-dssz.informatik.tu-cottbus.de)

## **References**

- <span id="page-23-4"></span>[1] C. Baier, B. Haverkort, H. Hermanns, J.-P. Katoen, Model checking continuous-time Markov chains by transient analysis, in: Proc. CAV 2000, in: LNCS, vol. 1855, Springer, 2000, pp. 358–372.
- <span id="page-23-0"></span>[2] P. Baldan, N. Cocco, A. Marin, M. Simeoni, Petri nets for modelling metabolic pathways: a survey, J. Natural Comput. (2010).
- <span id="page-23-2"></span>[3] K.S. Brace, R.L. Rudell, R.E. Bryant, Efficient implementation of a BDD package, in: Proceedings of the 27th ACM/IEEE Design Automation Conference, in: ACM/IEEE, IEEE Computer Society Press, 1990, pp. 40–45.
- <span id="page-23-1"></span>[4] R.E. Bryant, Graph-based algorithms for Boolean function manipulation, IEEE Transactions on Computers C-35 (8) (1986) 677–691.

<span id="page-23-3"></span>[5] J. Burch, B. Clarke, K. Mcmillan, D. Dill, L. Hwang, Symbolic model checking: 10<sup>20</sup> states and beyond, in: Proceedings of the 5th Annual IEEE Symposium on Logic in Computer Science, IEEE Computer Society Press, 1990, pp. 1–33.

<span id="page-23-7"></span>[6] M. Calder, V. Vyshemirsky, R. Orton, D. Gilbert, Analysis of signalling pathways using the PRISM model checker, in: Proc. CMSB 2005, in: LFCS, University of Edinburgh, 2005, pp. 179–190.

<span id="page-23-5"></span>[7] D. Cerotti, D. D'Aprile, S. Donatelli, J. Sproston, Verifying stochastic well-formed nets with CSL model checking tools, in: Proc. ACSD 2006, IEEE Computer Society, 2006, pp. 143–152.

- <span id="page-24-8"></span>[8] K.-H. Cho, S.-Y. Shin, H.-W. Kim, O. Wolkenhauer, B. McFerran, W. Kolch, Mathematical modeling of the influence of RKIP on the ERK signaling pathway, in: CMSB 2003, in: LNCS, vol. 2602, Springer, 2003, pp. 127–141.
- <span id="page-24-27"></span>[9] G. Ciardo, R.L. Jones, A.S. Miner, R.I. Siminiceanu, SMART: stochastic model analyzer for reliability and timing, in: Tools of Aachen 2001, International MultiConference on Measurement, Modelling and Evaluation of Computer-Communication Systems, 2001, pp. 29–34.
- <span id="page-24-25"></span>[10] E.M. Clarke, E.A. Emerson, A.P. Sistla, Automatic verification of finite state concurrent systems using temporal logic specifications, ACM Trans. Program. Lang. Syst. 8 (2) (1986) 244–263.
- <span id="page-24-24"></span>[11] E.M. Clarke, O. Grumberg, D. Peled, Model Checking, MIT Press, 2001.
- <span id="page-24-7"></span>[12] J.-M. Couvreur, E. Encrenaz, E. Paviot-Adet, D. Poitrenaud, P.-A. Wacrenier, Data decision diagrams for Petri net analysis, in: Proceedings of the 23rd International Conference on Applications and Theory of Petri Nets, in: LNCS, vol. 2360, Springer, 2002, pp. 1–101.
- <span id="page-24-30"></span>[13] M. Fujita, P.C. McGeer, J.C.-Y. Yang, Multi-terminal binary decision diagrams: an efficient datastructure for matrix representation, Form. Methods Syst. Des. 10 (2–3) (1997) 149–169.
- <span id="page-24-9"></span>[14] D. Gilbert, M. Heiner, From Petri nets to differential equations — an integrative approach for biochemical network analysis, in: Proc. ICATPN 2006, in: LNCS, vol. 4024, Springer, 2006, pp. 181–200.
- <span id="page-24-14"></span>[15] D. Gilbert, M. Heiner, S. Lehrack, A unifying framework for modelling and analysing biochemical pathways using Petri nets. TR I-02, CS Dep., BTU Cottbus, 2007.
- <span id="page-24-29"></span>[16] D. Gilbert, M. Heiner, S. Lehrack, A unifying framework for modelling and analysing biochemical pathways using Petri nets, in: Proc. CMSB 2007, in: LNCS/LNBI, vol. 4695, Springer, 2007, pp. 200–216.
- <span id="page-24-32"></span>[17] J. Heath, M. Kwiatkowska, G. Norman, D. Parker, O. Tymchyshyn, Probabilistic model checking of complex biological pathways, in: Proc. CMSB 2006, in: LNBI, vol. 4210, Springer, 2006, pp. 32–47.
- <span id="page-24-0"></span>[18] M. Heiner, D. Gilbert, R. Donaldson, Petri nets in systems and synthetic biology, in: SFM, in: LNCS, vol. 5016, Springer, 2008, pp. 215–264.
- <span id="page-24-34"></span>[19] M. Heiner, R. Richter, M. Schwarick, Snoopy — a tool to design and animate/simulate graph-based formalisms, in: Proc. PNTAP 2008, Associated to SIMUTools 2008, ACM Digital Library, 2008.
- <span id="page-24-31"></span>[20] M. Heiner, M. Schwarick, A. Tovchigrechko, DSSZ-MC — a tool for symbolic analysis of extended Petri nets, in: Proc. Petri Nets 2009, in: LNCS, vol. 5606, Springer, 2009, pp. 323–332.
- <span id="page-24-13"></span>[21] C. Huang, J. Ferrell, Ultrasensitivity in the mitogen-activated protein kinase cascade, Proc. Natl. Acad. Sci. 93 (1996) 10078–10083.
- <span id="page-24-3"></span>[22] T. Kam, State Minimization of Finite State Machines Using Implicit Techniques. Ph.D. Thesis, University of California at Berkeley, 1995.
- <span id="page-24-4"></span>[23] K. Lautenbach, H. Ridder, A completion of the S-invariance technique by means of fixed point algorithms. Technical Report 10–95, Universität Koblenz-Landau, 1995.
- <span id="page-24-15"></span>[24] A. Levchenko, J. Bruck, P.W. Sternberg, Scaffold proteins may biphasically affect the levels of mitogen-activated protein kinase signaling and reduce its threshold properties, Proc. Natl. Acad. Sci. USA 97 (11) (2000) 5818–5823.
- <span id="page-24-23"></span>[25] Z. Manna, A. Pnueli, The Temporal Logic of Reactive and Concurrent Systems — Specification, Springer, 1992.
- <span id="page-24-2"></span>[26] S. Minato, Zero-suppressed BDDs for set manipulation in combinatorial problems, in: Proceedings of the 30th ACM/IEEE Design Automation Conference, ACM Press, 1993, pp. 272–277.
- <span id="page-24-20"></span>[27] A.S. Miner, G. Ciardo, Efficient reachability set generation and storage using decision diagrams, in: Proceedings of the 20th International Conference<br>on Application and Theory of Petri Nets, in: LNCS, vol. 1639, Spr
- <span id="page-24-6"></span>[28] J. Møller, J. Lichtenberg, Difference decision diagrams, Master's thesis, Department of Information Technology, Technical University of Denmark, Building 344, DK-2800 Lyngby, Denmark, 1998.
- <span id="page-24-18"></span>[29] A. Noack, A ZBDD package for efficient model checking of Petri nets. Technical report, BTU Cottbus, Dep. of CS, 1999 (in German).
- <span id="page-24-26"></span>[30] D. Parker, Implementation of symbolic model checking for probabilistic systems. Ph.D. Thesis, University of Birmingham, 2002.
- <span id="page-24-28"></span>[31] D. Parker, G. Norman, M. Kwiatkowska, PRISM 3.0.beta1 Users' Guide, 2006.
- <span id="page-24-1"></span>[32] L. Priese, H. Wimmel, Theoretical Informatics — Petri Nets, Springer, 2003, (in German).
- <span id="page-24-17"></span>[33] H. Ridder, Analysis of Petri net models with decision diagrams. Ph.D. Thesis, Universität Koblenz-Landau, 1997 (in German).
- <span id="page-24-35"></span><span id="page-24-11"></span>[34] C. Rohr, W. Marwan, M. Heiner, Snoopy — a unifying Petri net framework to investigate biomolecular networks, Bioinformatics 26 (7) (2010) 974–975. [35] M. Schwarick, Transient analysis of stochastic Petri nets with interval decision diagrams, in: Proc. 15th German Workshop on Algorithms and Tools for Petri Nets, AWPN 2008, in: CEUR Workshop Proceedings, vol. 380, CEUR-WS.org, September 2008, pp. 43–48.
- <span id="page-24-12"></span>[36] M. Schwarick, M. Heiner, CSL model checking of biochemical networks with interval decision diagrams, in: Proc. CMSB 2009, in: LNCS/LNBI, vol. 5688, Springer, 2009, pp. 296–312.
- <span id="page-24-33"></span>[37] Snoopy Website. A tool to design and animate/simulate graphs. BTU Cottbus. [http://www-dssz.informatik.tu-cottbus.de/software/snoopy.html,](http://www-dssz.informatik.tu-cottbus.de/software/snoopy.html) 2008.
- <span id="page-24-19"></span>[38] W.J. Stewart, Introduction to the Numerical Solution of Markov Chains, Princeton University Press, 1994.
- <span id="page-24-5"></span>[39] K. Strehl, L. Thiele, Symbolic model checking using interval diagram techniques. Technical report, Computer Engineering and Networks Lab (TIK), Swiss Federal Institute of Technology (ETH) Zurich, 1998.
- <span id="page-24-21"></span>[40] R. Tarjan, Depth-first search and linear graph algorithms, SIAM J. Comput. 1 (2) (1972) 146–160.
- <span id="page-24-10"></span>[41] A. Tovchigrechko, Model checking using interval decision diagrams. Ph.D. Thesis, BTU Cottbus, Dep. of CS, 2008.
- <span id="page-24-22"></span>[42] A. Xie, P.A. Beerel, Efficient state classification of finite state Markov chains, in: Design Automation Conference, 1998, pp. 605–610.
- <span id="page-24-16"></span>[43] T. Yoneda, H. Hatori, A. Takahara, S. Minato, BDDs vs. Zero-suppressed BDDs: For CTL Symbolic Model Checking of Petri Nets, in: LNCS, vol. 1166, 1996, pp. 435–449.